ПЕРВОЕ ВЫСШЕЕ ТЕХНИЧЕСКОЕ УЧЕБНОЕ ЗАВЕДЕНИЕ РОССИИ

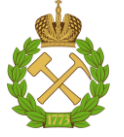

## **МИНИСТЕРСТВО НАУКИ И ВЫСШЕГО ОБРАЗОВАНИЯ РОССИЙСКОЙ ФЕДЕРАЦИИ**

**федеральное государственное бюджетное образовательное учреждение высшего образования**

# **САНКТ-ПЕТЕРБУРГСКИЙ ГОРНЫЙ УНИВЕРСИТЕТ**

**СОГЛАСОВАНО**

**УТВЕРЖДАЮ**

**\_\_\_\_\_\_\_\_\_\_\_\_\_\_\_\_\_\_\_\_\_\_\_\_\_ Руководитель ОПОП ВО доцент Е.Б. Мазаков**

**\_\_\_\_\_\_\_\_\_\_\_\_\_\_\_\_\_\_\_\_\_\_ Проректор по образовательной деятельности доцент Д.Г. Петраков**

# **РАБОЧАЯ ПРОГРАММА ДИСЦИПЛИНЫ**

# **МАТЕМАТИЧЕСКИЕ МОДЕЛИ И МЕТОДЫ АВТОМАТИЗИРОВАННЫХ СИСТЕМ**

**Уровень высшего образования:** Магистратура

**Квалификация выпускника:** магистр **Форма обучения:** очная **Составитель:** д-р техн. наук Иванова И.В.

**Направление подготовки:** 09.04.01 Информатика и вычислительная техника **Направленность (профиль):** Информационное и программное обеспечение автоматизированных систем

Санкт-Петербург

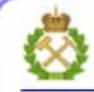

ДОКУМЕНТ ПОДПИСАН УСИЛЕННОЙ КВАЛИФИЦИРОВАННОЙ<br>ЭЛЕКТРОННОЙ ПОДПИСЬЮ

Ceprindinizar: 00F3 503F 985D 6537 76D4 6643 BD9B 6D2D IC 

**Рабочая программа дисциплины** «Математические модели и методы автоматизированных систем» составлена:

– в соответствии с требованиями ФГОС ВО – магистратура по направлению подготовки 09.04.01 «Информатика и вычислительная техника», утвержденного приказом Минобрнауки России № 918 от 19 сентября 2017 г.;

– на основании учебного плана магистратуры по направлению подготовки 09.04.01 «Информатика и вычислительная техника», направленность (профиль) «Информационное и программное обеспечение автоматизированных систем».

Составитель д-р техн. наук, проф. И.В.Иванова

**Рабочая программа рассмотрена и одобрена на заседании кафедры** информационных систем и вычислительной техники от 01 февраля 2022 г., протокол № 6.

Заведующий кафедрой техн.наук, доц. Е.Б. Мазаков

### **Рабочая программа согласована:**

Начальник отдела лицензирования, аккредитации и лицензирования, аккредитации и и последните последните последните и последните на интересная контроля качества образования и последните последните и последните и на интересная контроля качества образования и последните по Начальник отдела методического обеспечения учебного процесса \_\_\_\_\_\_\_\_\_\_\_\_ А. Ю. Романчиков

### 1. ПЕЛИ И ЗАЛАЧИ ЛИСПИПЛИНЫ

Дисциплина «Математические модели и методы автоматизированных систем» предназначена для магистров, специализирующихся в области проектирования и исследования информационного и программного обеспечения автоматизированных систем обработки информации и управления.

Цель дисциплины дать студентам знание математической базы, необходимой для корректной постановки и решения проблем в области автоматизации систем при создании вычислительных структур, алгоритмов и программ обработки информации.

Основными задачами изучения дисциплины являются: получение понятий о компонентах систем массового обслуживания, их видов и классификации; получение представления о функциональном и логическом программировании; ознакомление с методами моделирования параллельных процессов и моделей вычислительных процессов; реализация возможностей математического моделирования дискретных динамических систем; получение навыков моделирования систем искусственного интеллекта.

### 2. МЕСТО ДИСЦИПЛИНЫ В СТРУКТУРЕ ОПОП ВО

Дисциплина «Математические модели и методы автоматизированных систем» относится к дисциплинам обязательной части Блока 1 «Дисциплины (модули)» основной профессиональной образовательной программы магистратуры по направлению подготовки вычислительная техника» 09.04.01 «Информатика  $\mathbf{M}$ направленность  $($ профиль $)$ «Информационное и программное обеспечение автоматизированных систем» и изучается в 1 и 2 семестрах.

Для изучения дисциплины «Математические модели и методы автоматизированных систем» необходимы знания, умения и компетенции, полученные обучающимися при изучении дисциплин учебного плана бакалавриата соответствующего направления, а также при изучении дисциплин «Современные проблемы информатики и вычислительной техники», «Интеллектуальные системы», «Технологии обработки информации» часть которых предшествует изучению данной дисциплины, а некоторые - изучаются параллельно.

Знания, умения и компетенции, освоенные при изучении данной дисциплины, используются при изучении дисциплин «Технологии разработки программного обеспечения», «Распределенные базы данных», в процессе выполнения научно-исследовательской работы, в ходе практик, предусмотренных учебным планом ОПОП ВО по направлению подготовки 09.04.01 «Информатика и вычислительная техника» направленность (профиль) «Информационное и программное обеспечение автоматизированных систем», а также при написании магистерской диссертации.

### 3. ПЛАНИРУЕМЫЕ РЕЗУЛЬТАТЫ ОБУЧЕНИЯ ПО ДИСЦИПЛИНЕ, СООТ-НЕСЕННЫЕ С ПЛАНИРУЕМЫМИ РЕЗУЛЬТАТАМИ ОСВОЕНИЯ ОСНОВНОЙ ПРОФЕССИОНАЛЬНОЙ ОБРАЗОВАТЕЛЬНОЙ ПРОГРАММЫ

Процесс изучения дисциплины «Математические модели и методы автоматизированных систем» направлен на формирование следующих компетенций и получение основных результатов обучения:

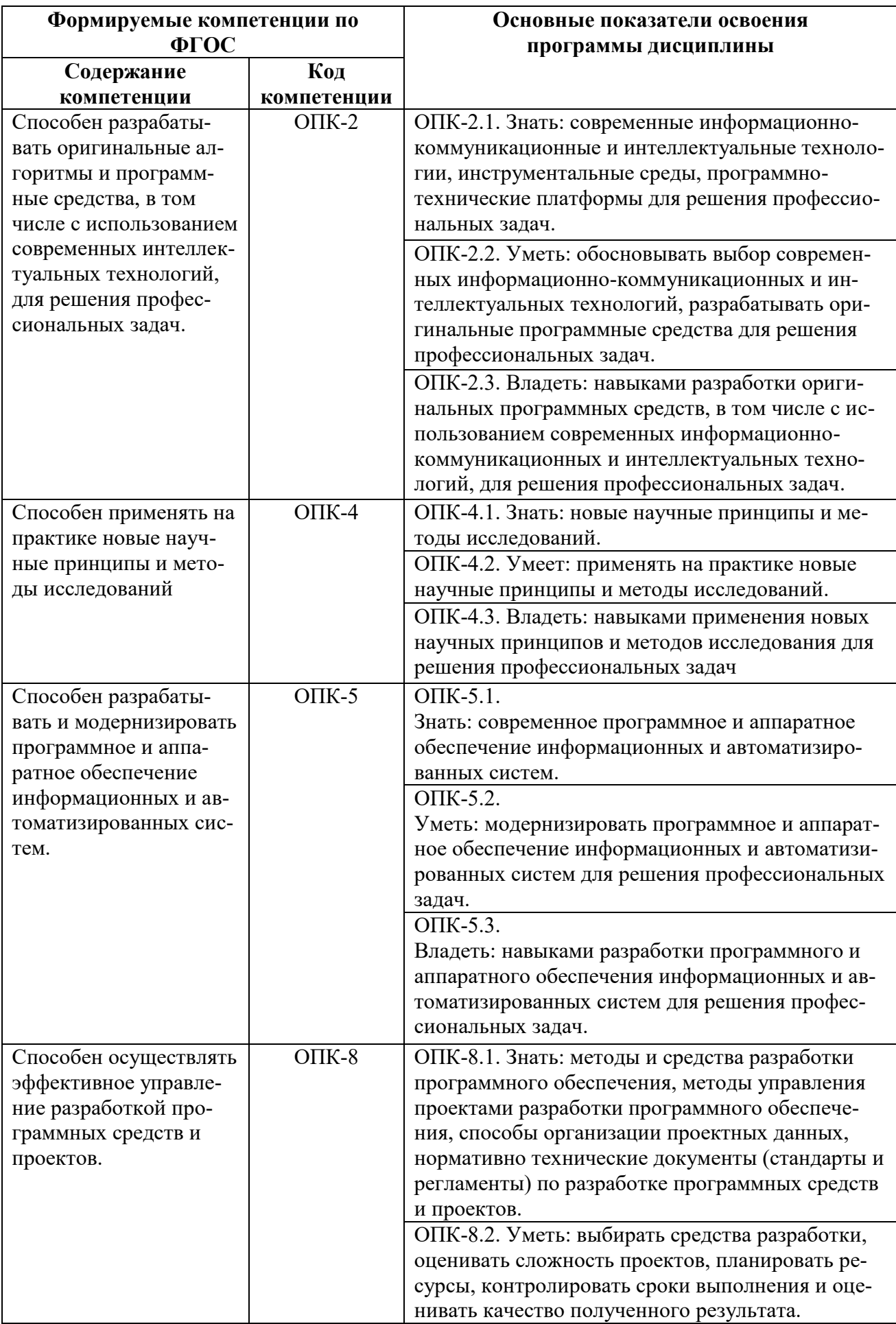

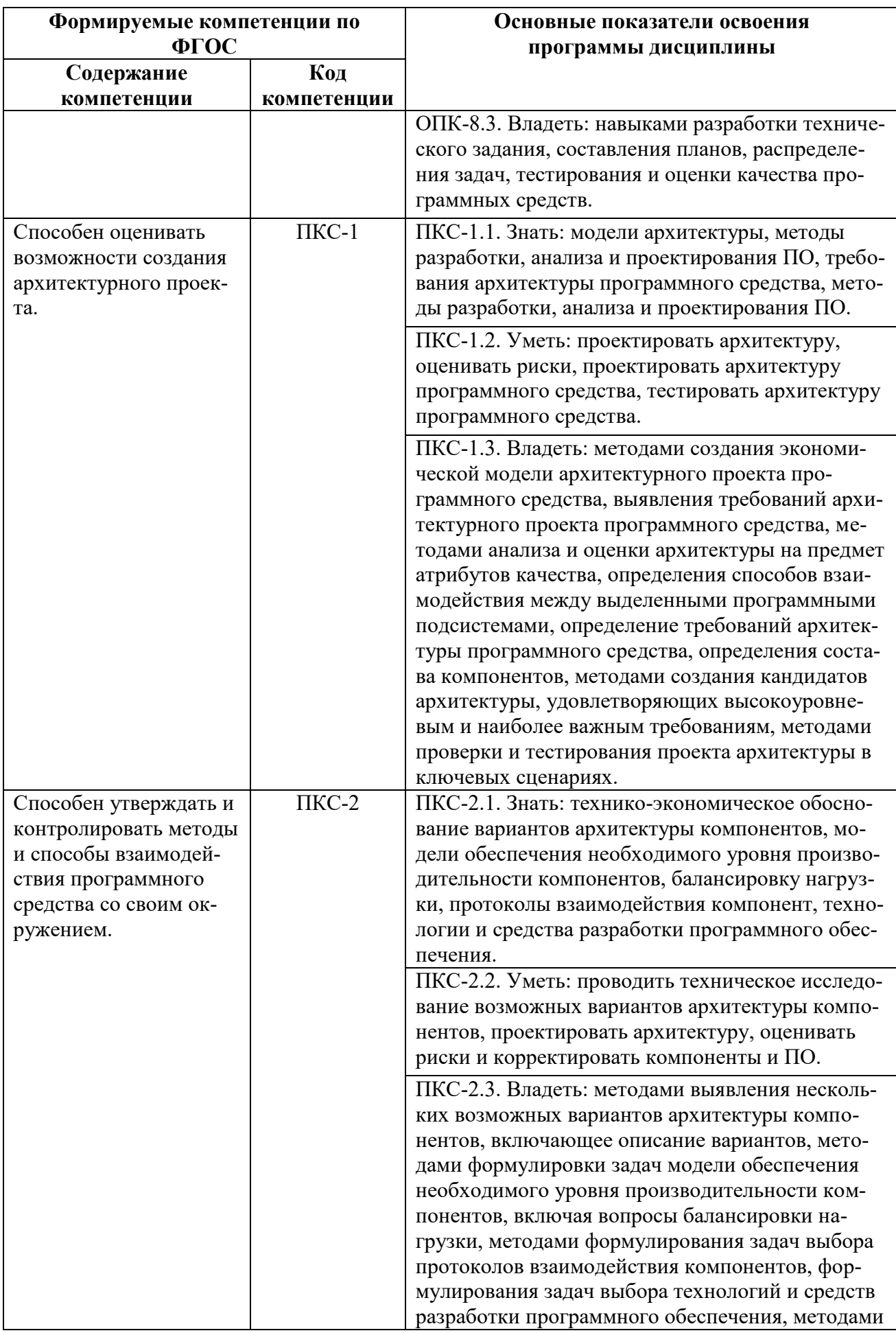

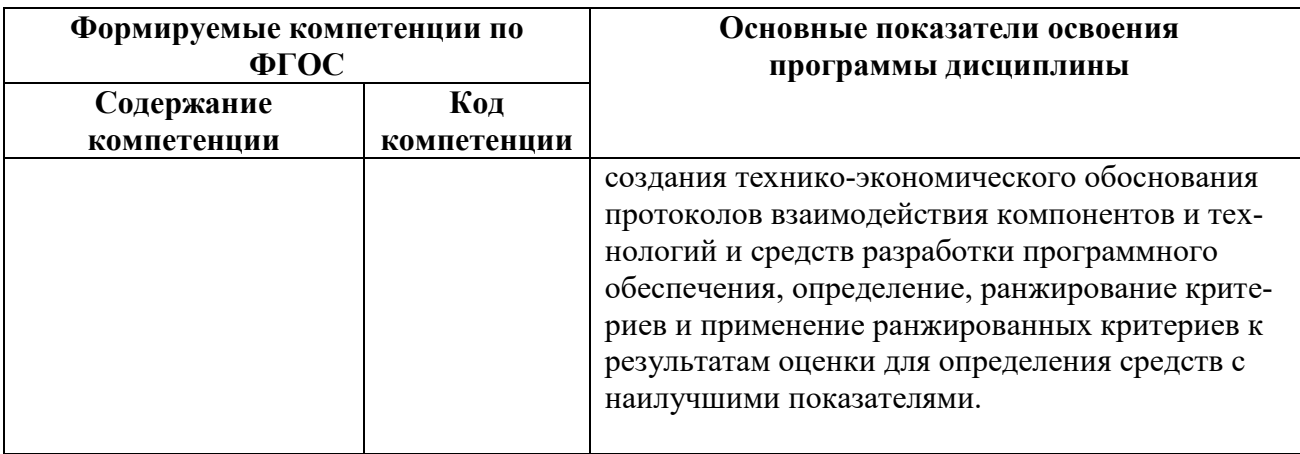

# 4. СТРУКТУРА И СОДЕРЖАНИЕ ДИСЦИПЛИНЫ

## 4.1. Объем дисциплины и виды учебной работы

Общая трудоёмкость дисциплины составляет 6 зачётных единиц, 216 ак. часов.

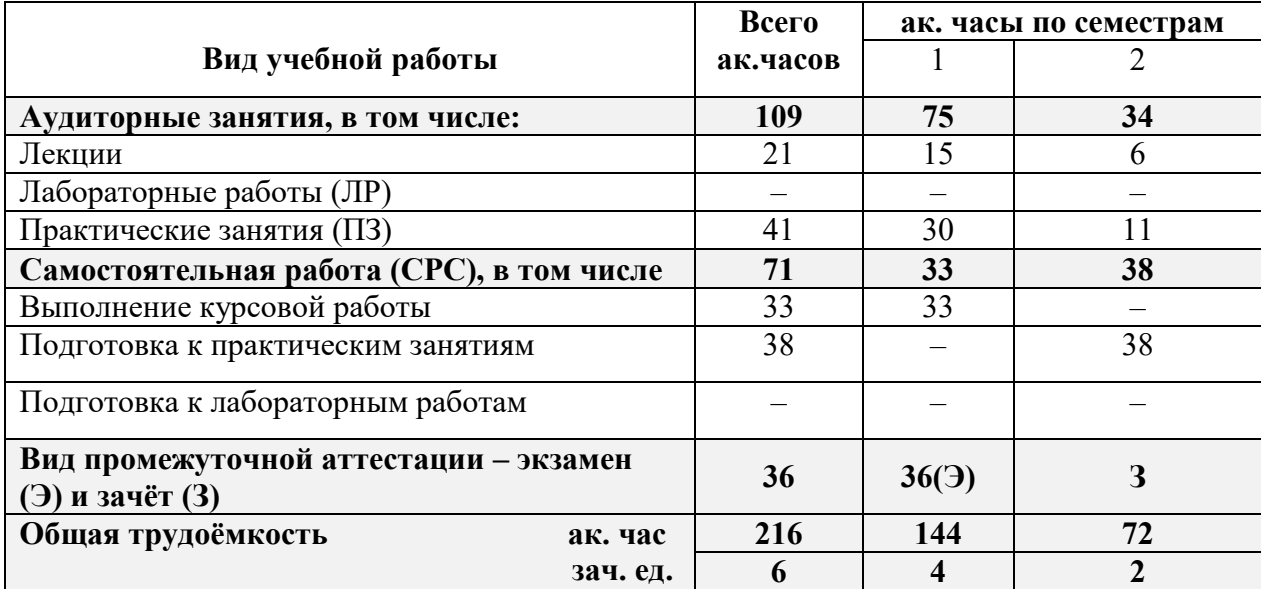

## 4. 2. Содержание дисциплины

Учебным планом предусмотрены: лекции, практические занятия и самостоятельная работа.

### 4.2.1. Разделы дисциплины и виды занятий

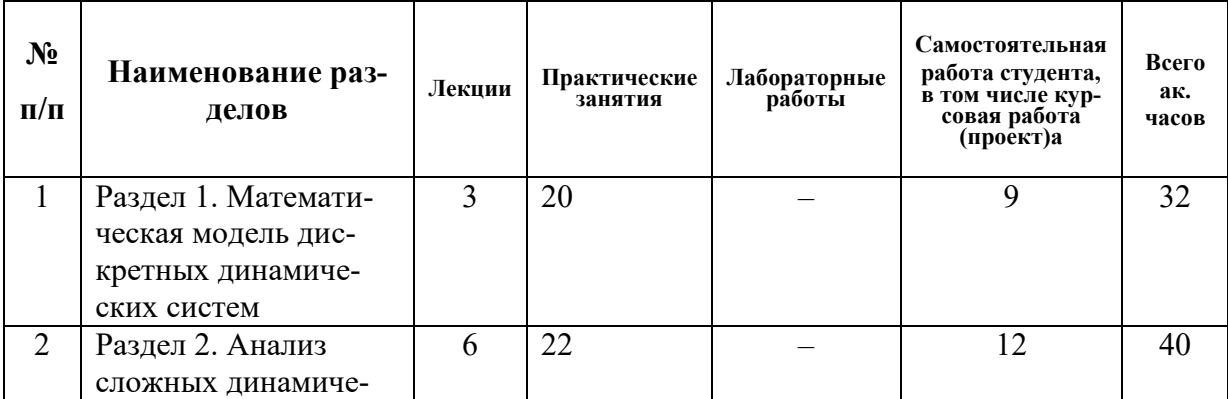

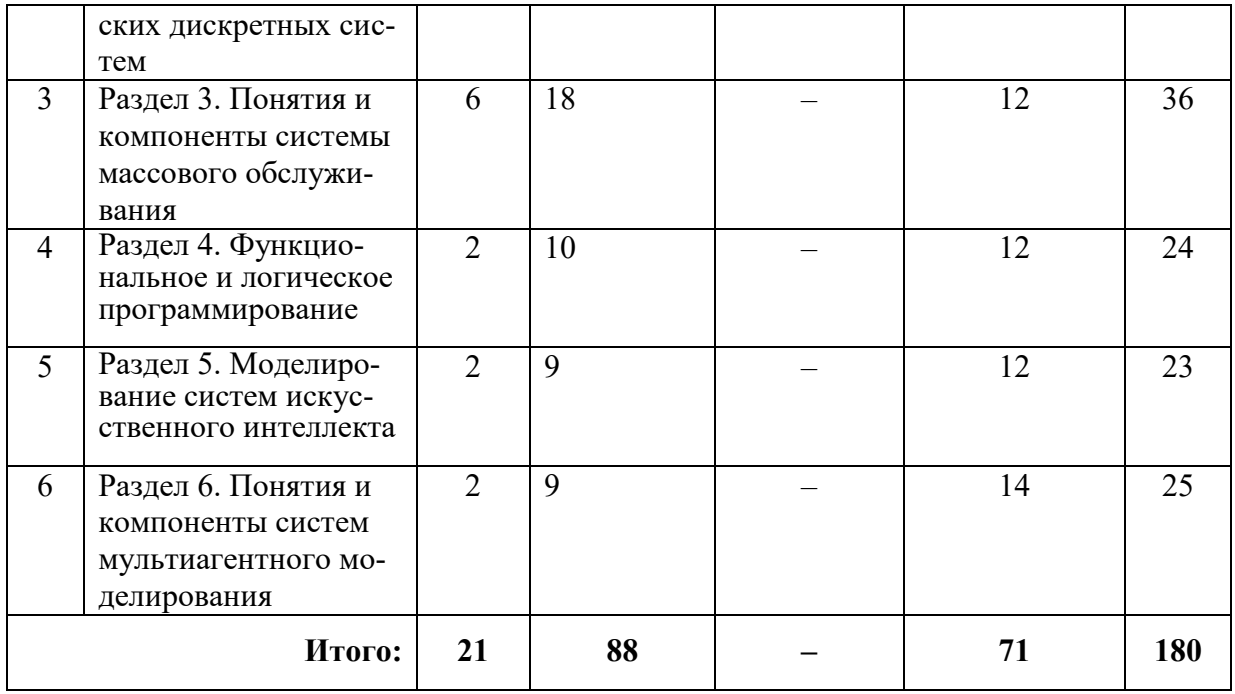

# **4.2.2. Содержание разделов дисциплины**

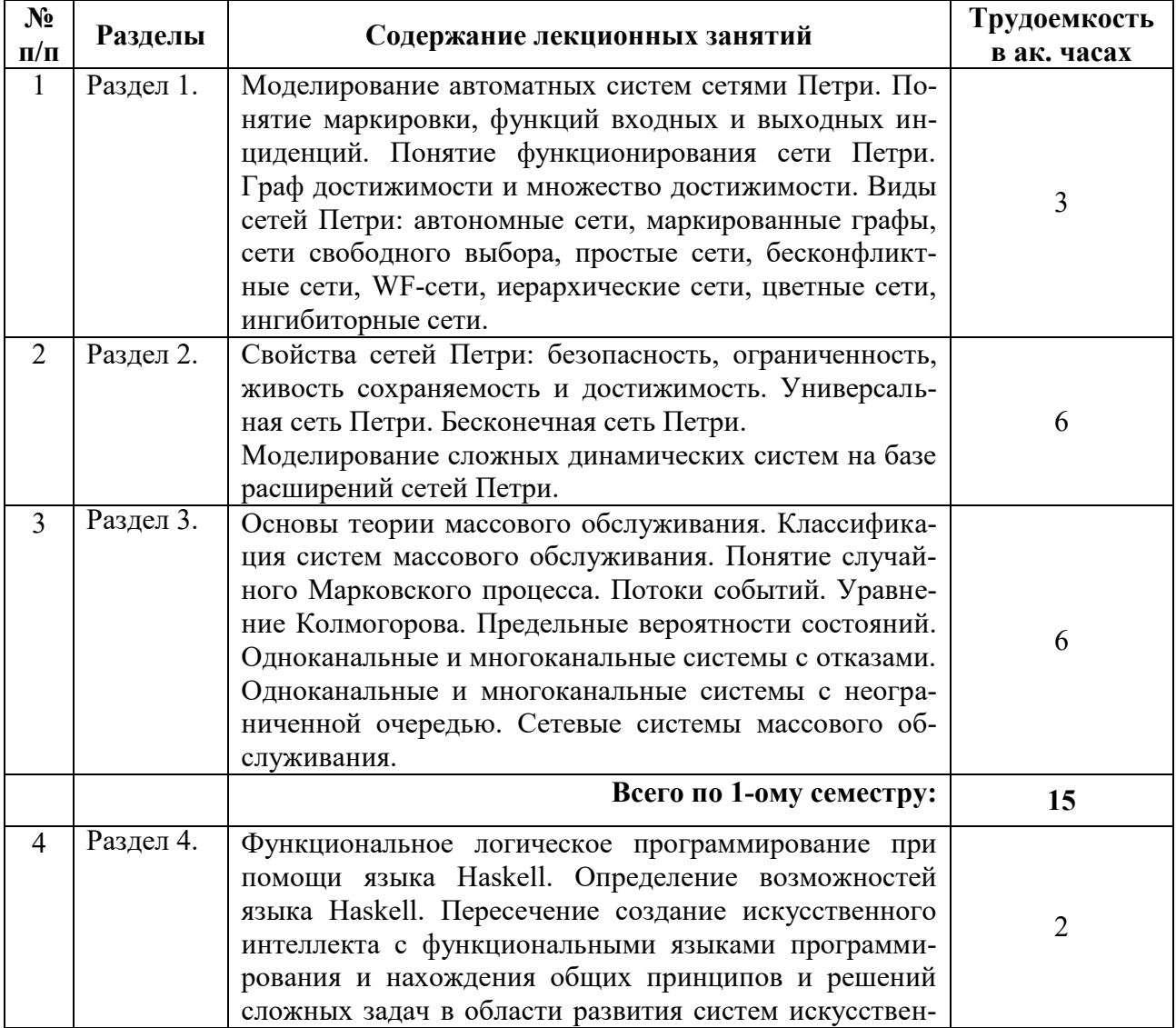

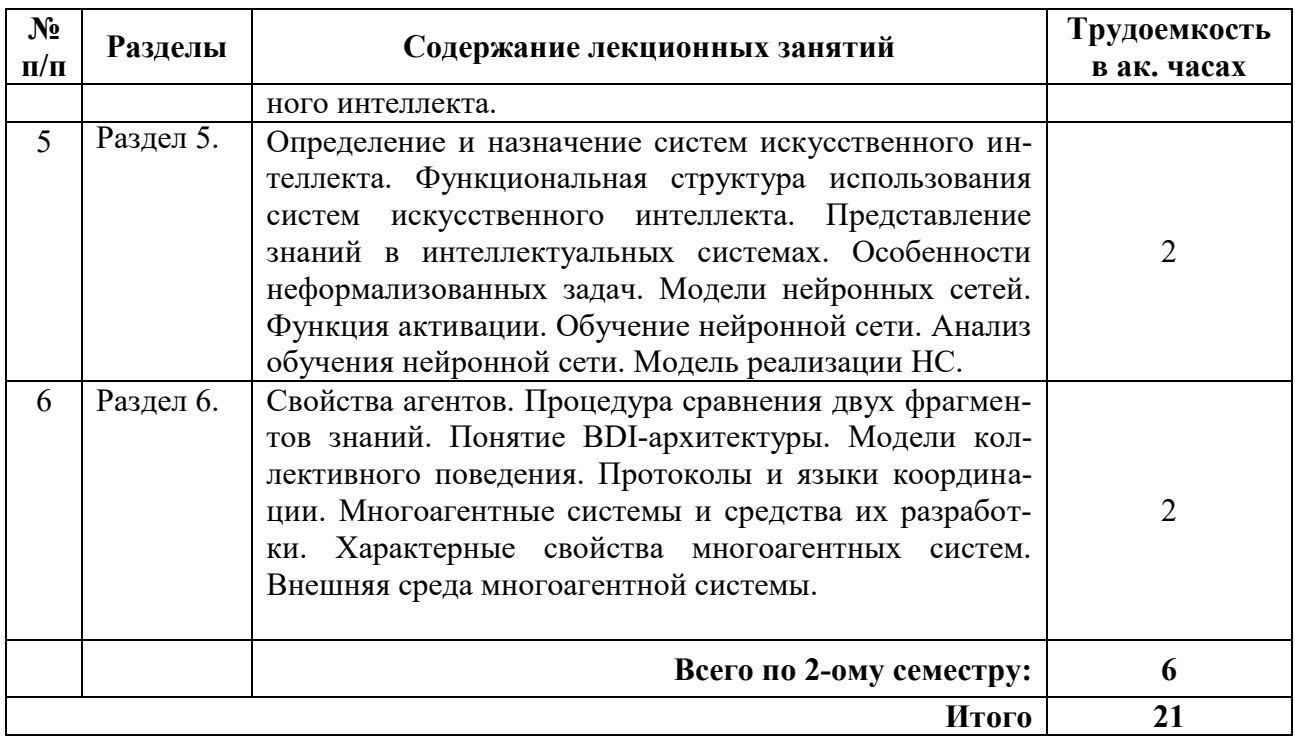

# **4.2.3. Практические занятия**

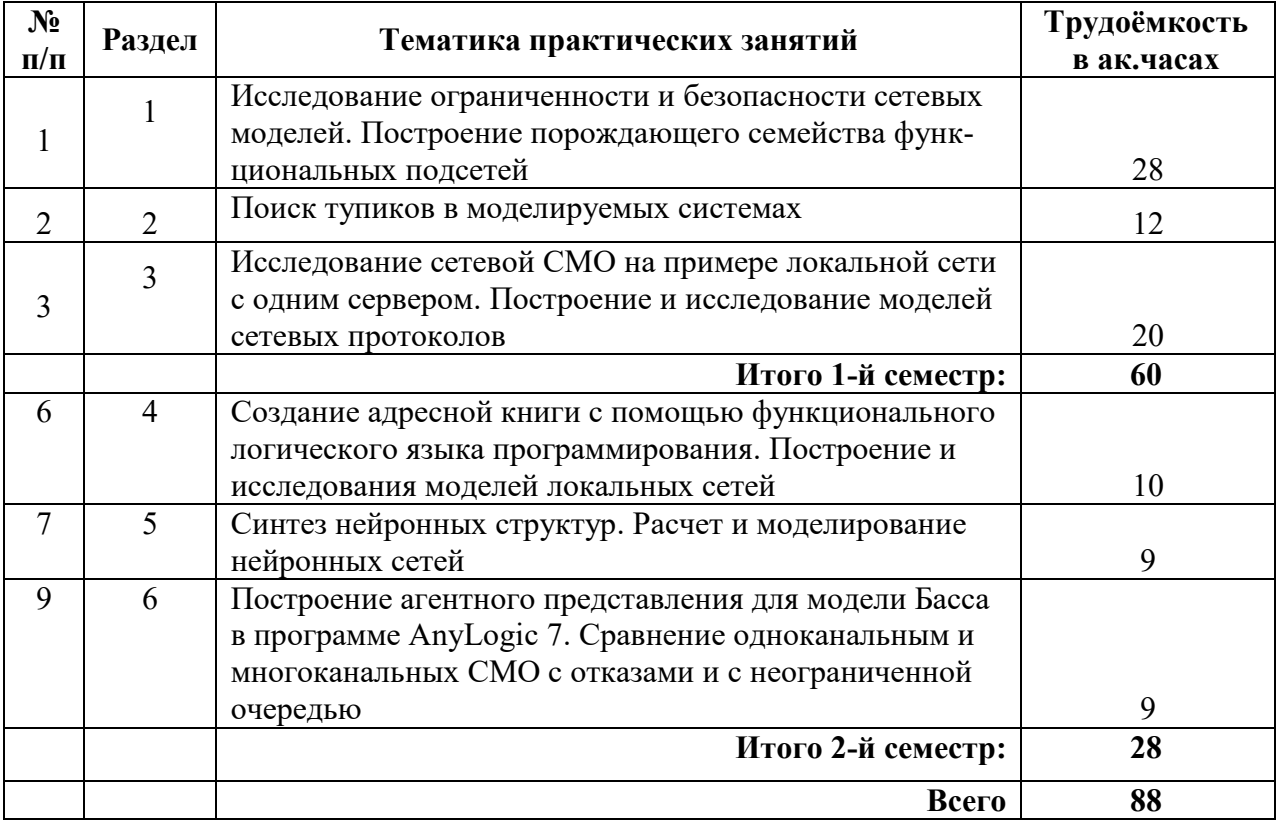

# **4.2.4 . Лабораторные работы**

Лабораторные работы учебным планом не предусмотрены.

## **4.2.5. Курсовая работа (проект)**

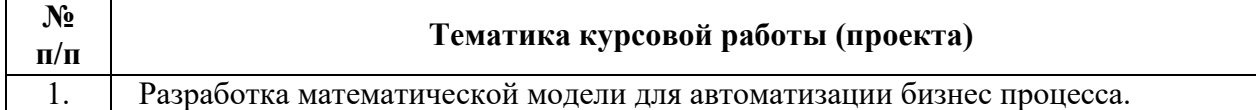

### **5. ОБРАЗОВАТЕЛЬНЫЕ ТЕХНОЛОГИИ**

В ходе обучения применяются:

**Лекции**, которые являются одним из важнейших видов учебных занятий и составляют основу теоретической подготовки обучающихся.

Цели лекционных занятий:

- дать систематизированные научные знания по дисциплине, акцентировать внимание на наиболее сложных вопросах дисциплины;

- стимулировать активную познавательную деятельность обучающихся, способствовать формированию их творческого мышления.

### **Практические занятия.**

Цели практических занятий:

– совершенствовать умения и навыки решения практических задач.

Главным содержанием этого вида учебных занятий является работа каждого обучающегося по овладению практическими умениями и навыками профессиональной деятельности.

**Консультации** (текущие консультации, накануне экзамена и зачета) являются одной из форм руководства учебной работой обучающихся и оказания им помощи в самостоятельном изучении материала дисциплины, в ликвидации имеющихся пробелов в знаниях, задолженностей по текущим занятиям, в подготовке к выполнению лабораторных работ.

Текущие консультации проводятся преподавателем, ведущим занятия в учебной группе, научным руководителем и носят как индивидуальный, так и групповой характер.

**Самостоятельная работа обучающихся** направлена на углубление и закрепление знаний, получаемых на лекциях, лабораторных и практических занятиях. Это позволяет выработать навыки самостоятельного активного приобретения новых, дополнительных знаний, подготовку к предстоящим лабораторным занятиям и промежуточному контролю.

**Работа над курсовой работой** формирует навыки самостоятельного профессионального творчества.

## **6. ОЦЕНОЧНЫЕ СРЕДСТВА ДЛЯ ТЕКУЩЕГО КОНТРОЛЯ УСПЕВАЕМОСТИ, ПРОМЕЖУТОЧНОЙ АТТЕСТАЦИИ ПО ИТОГАМ ОСВОЕНИЯ ДИСЦИПЛИНЫ 6.1. Оценочные средства для текущего контроля успеваемости**

### **6.1.1. Тематика для самостоятельной подготовки**

*Раздел 1.* **Математическая модель дискретных динамических систем**.

- 1. Перечислите основные свойства сетей Петри?
- 2. Какие сети называют ограниченными и безопасными?
- 3. В чем заключается свойство консервативности сети Петри?
- 4. В чем заключается свойство живости сети Петри?
- 5. Какую разметку сети называют тупиковой?
- 6. Укажите особенности построения псевдо-маркировок сети Петри.
- 7. Сформулируйте основные шаги алгоритма построения дерева покрывающих маркировок сети Петри.
- 8. Какие свойства сетей Петри позволяет определить дерево покрывающих маркировок?
- 9. Перечислите основные элементы сети Петри.
- 10. В чем заключается срабатывание перехода сети Петри?
- 11. Что представляет собой графа достижимых маркировок сети Петри?
- 12. Какие сети Петри называют ординарными?

## Раздел 2. Анализ сложных линамических лискретных систем.

- 1. Что представляет собой инвариант позиций сети Петри?
- 2. Что представляет собой инвариант переходов сети Петри?
- 3. Охарактеризуйте свойства инвариантных сетей Петри.
- 4. Которым образом можно использовать инварианты сети Петри для поиска тупиков?
- 5. Какую сеть Петри называют функциональной?
- 6. Что представляет собой функциональная подсеть заданной сети Петри?
- 7. Может ли минимальная функциональная сеть содержать другую функциональную под- $C$ еть?
- 8. Чем задается минимальная функциональная подсеть?
- 9. Что представляет собой порождающее семейство функциональных подсетей?
- 10. Каким образом формируется система уравнений, которая задает функциональные подсети?
- 11. Укажите основные шаги алгоритма декомпозиции.
- 12. Какова сложность алгоритма декомпозиции сети Петри?

## Раздел 3. Понятия и компоненты системы массового обслуживания (СМО).

- 1. Как называются системы массового обслуживания, у которых требования, поступающие в момент, когда все приборы обслуживания заняты, получают отказ и теряются?
- 2. Дайте определение систем с ожиданием.
- 3. Дайте определение системы с ограниченной длиной очереди.
- 4. Дайте определение системы с ограниченным временем ожидания.
- 5. Приведите классификация СМО.
- 6. Дайте понятие кодовой (символьной) классификации Д. Кендалла.
- 7. Раскройте смысл символов характеристики системы в классификации Д. Кендалла.
- 8. Дайте характеристику потока Пальма
- 9. Приведите определение случайного марковского процесса с непрерывным изменением состояний.
- 10. Приведите определение случайного процесса с дискретным временем
- 11. Приведите определение случайного процесса с непрерывным временем
- 12. Приведите определение марковской цепи с фиксированным шагом.
- 13. Приведите описание марковского случайного процесса.
- 14. Как называется граф, на котором отмечены переходные вероятности.
- 15. Какие потоки называются простейшими потоками требований.
- 16. Дайте определение способу организации и манипулирования данными относительно времени и приоритетов FIFO.
- 17. Дайте определение способу организации и манипулирования данными относительно времени и приоритетов LIFO.
- 18. Дайте характеристику Пуассоновского потока событий.
- 19. В каком случае система обладает эргодическим свойством?
- 20. Приведите критерии эффективности систем обслуживания без потерь.

### Раздел 4. Функциональное и логическое программирование.

- 1. Приведите характеристику логической формулы от одного или нескольких аргументов.
- 2. В каком году было первое упоминание языка программирования Haskell?
- 3. Какой стандартный компилятор у языка Haskell?
- 4. Как называются предикаты, которые нельзя разбить на отдельные компоненты.
- 5. Укажите плюсы компилятора языка Haskell.
- 6. Какой стандартный интерпретатор у языка Hashell?
- 7. Укажите плюсы интерпретатора языка Haskell.
- 8. Какие типы данных поддерживает язык Haskell?
- 9. Укажите предикат, который дает значение истина, если его аргументом будет терм любого вида, кроме не конкретизированной переменной.
- 10. Как называется формула, которая получается путем применения предиката к термам, точнее, это выражение  $p(t1,...,tn)$ , где р – n-местный предикатный символ, a  $t1,...,tn$  – тер- $MBI$ ?
- 11. Как называется сложная формула, включающая логические соединители.
- 12. Какие индикаторы применяются, для обозначения константы в языке Haskell?
- 13. Как правильно задать функцию на языке Haskell?
- 14. Что обозначает символ «|» в строке операции «[X|Y]».
- 15. Приведете результат выполнения строчки: catch :: IO a  $\rightarrow$  (IOError  $\rightarrow$  IO a)  $\rightarrow$  IO a
- 16. Задана внешняя цель: str real(N,33) Чему равно N?
- 17. Как называется предикат fail?
- 18. Как называется конструкция []?
- 19. Какой подход обычно реализуется в алгоритме поиска элемента в списке?
- 20. Сколькими байтами задается цвет символа в текстовом режиме?
- 21. Что понимают под рекурсией в логическом языке?
- 22. Как обозначить то, что переменная Х относится к типу целых чисел?
- 23. Как называется переменная, которая еще не получила значения, она не равняется ни нулю, ни пробелу; у нее вообще нет никакого значения?
- 24. Что такое "хвост" списка?
- 25. Что такое "список"?
- 26. Что такое "голова" списка?
- 27. Как называется терм, который состоит из функционального символа и упорядоченного множества термов, являющихся его аргументами?
- 28. Какой предикат обозначается с помощью символа «!»?
- 29. К какому типу относится язык Lisp?
- 30. Какие функции хранятся в подклассе типа Floating?
- 31. Зачем нужна функция proper Fraction?
- 32. Зачем используются модули в языке Haskell?
- 33. Что делает данная программа: array: (Ix a) => (a,a) -> [(a,b)] -> Array a b
- 34. Каким символом задаются комментарии на языке Haskell?
- 35. Что такое монада?
- 36. Какие конструкторы характерны для монады?
- 37. Что делают конструкторы Stop, Fork, Atom?

### Раздел 5. Моделирование систем искусственного интеллекта.

- 1. Когда модель нейронной сети становится моделью глубокого обучения?
- 2. Какова функция автоматической ассоциации в нейронных сетях?
- 3. Для какого из перечисленных нейронов невозможно обучение градиентными методами?
- 4. Какое из следующих утверждений описывает нейрон?
- 5. Выберите правильный порядок использования алгоритма градиентного спуска.
- 6. Когда модель нейронной сети становится моделью глубокого обучения?
- 7. Для чего нужны биологические нейроны?
- 8. Какова функция автоматической ассоциации в нейронных сетях?
- 9. Каковы особенности неконтролируемого обучения?
- 10. Что означает пластичность в нейронных сетях?
- 11. Основополагающим элементом нейронной сети является...
- 12. Как распознается импульс в нейронной сети?
- 13. Процесс регулировки веса в нейронных сетях это...
- 14. Положительный знак веса означает...
- 15. Процедурой постепенного обновления каждого веса в нейронных сетях является...
- 16. Как обновляются выходы в нейронных сетях?
- 17. Что такое асинхронное обновление в нейронных сетях?
- 18. Что из следующего придаёт нелинейность в нейронной сети?
- 19. Что из перечисленного верно в отношении емкости модели (где емкость модели означает способность нейронной сети аппроксимировать сложные функции)?
- 20. Какова последовательность следующих задач в персептроне?
- 21. По мере увеличения ширины нейронной сети точность увеличивается до определенного порогового значения, а затем начинает уменьшаться. Какая может быть причина этого снижения?
- 22. Для чего нужна пакетная нормализация?
- 23. В нейронной сети, какой из методов используется для борьбы с переобучением?
- 24. Что такое мертвая единица в нейронной сети?
- 25. Для задачи классификации вместо случайных инициализаций в нейронной сети установили все веса равными нулю. Какое из этих утверждений верно?
- 26. Какая архитектура нейронной сети лучше подходит для распознавания изображений?
- 27. Каковы факторы для выбора глубины нейронной сети?
- 28. Что такое персептрон?
- 29. Нейрон с двумя входами имеет веса 1 и 2. Передаточная функция линейна, а коэффициент пропорциональности равен 2. Входы равны 2 и 4 соответственно. Чему равен выход?
- 30. Какой слой имеет веса обратной связи в конкурентных нейронных сетях?
- 31. Какова особенность общей обратной связи в конкурентных нейронных сетях?
- 32. Что включают в себя конкурентные учебные нейронные сети?
- 33. Какое из условий необходимо для конкурентной сети, способной выполнять кластеризацию шаблонов?
- 34. Как корректируется вектор веса в базовом конкурентном обучении?
- 35. Как функционирует ассоциативная память, используемая в сети Хопфилда?
- 36. Как оптимизация может применяться в изображениях?
- 37. Что является наиболее прямым применением нейронных сетей?
- 38. Для какой цели подходит сеть Хемминга?
- 39. Что справедливо для конкурентного обучения?
- 40. Каково другое название слоя обратной связи в конкурентных нейронных сетях?
- 41. Какого вида искусственных нейронных сетей не существует?
- 42. Как называется задача, направленная на предсказание значения непрерывной числовой величины для входных данных?
- 43. Кто создал первую модель искусственных нейронных сетей?
- 44. Какой из видов машинного обучения основывается на взаимодействии обучаемой системы со средой?
- 45. Какой параметр искусственной нейронной сети обновляется во время учебного процесса?
- 46. Нейрон с пятью входами имеет веса 1, 2, 3, 4, 5. Передаточная функция линейна, а коэффициент пропорциональности равен 3. Входы равны 2, 6, 8, 12, 0 соответственно. Чему равен выход?
- 47. Нейрон с тремя входами имеет веса 1, 2, 3. Передаточная функция линейна, а коэффициент пропорциональности равен 2. Входы равны 3, 2, 4 соответственно. Чему равен выход?

### *Раздел 6.* **Понятия и компоненты систем мультиагентного моделирования.**

- 1. Дайте определение интеллектуального агента.
- 2. Дайте определение модели многоагентных систем.
- 3. Укажите области исследования, использующие модель многоагентных систем.
- 4. Укажите способы сравнения двух фрагментов знаний.
- 5. Какими свойствами обладает интеллектуальный агент?
- 6. Какими дополнительными свойствами может обладать интеллектуальный агент?
- 7. Дайте определение BDI-архитектуры.
- 8. Укажите требования к языкам формализации BDI-агента.
- 9. Какова идея многоагентности?
- 10. Укажите подходы к формализации задач, решаемых на уровне кооперации агентов.
- 11. Приведите модели кооперации агентов.
- 12. Укажите этапы формирования кооперативного решения.
- 13. Приведите типы конфликтов в многоагентных системах.
- 14. Приведите механизмы разрешения конфликтов в многоагентных системах.
- 15. Дайте определение рефлексии агента.
- 16. Приведите схемы переговоров в многоагентных системах.
- 17. Перечислите компоненты архитектуры агентов, разрабатываемых с помощью инструментальной среды MASDK.
- 18. Какая компонента управляет поведением агента после запуска?
- 19. К чему сводится взаимодействия агентов между собой?
- 20. В каком случае выполняется переход агента в "спящий режим"?
- 21. Какие задачи решаются при проектировании и разработке многоагентных систем?
- 22. Из каких действий состоят сценарии поведения классов агентов?
- 23. Что является результатом разработки прикладной МАС?
- 38. Укажите последовательность действий, которые разворачиваются при установке разработанных и отлаженных программных компонент.

## **6.2. Оценочные средства для проведения промежуточной аттестации 6.2.1. Примерный перечень вопросов/заданий:**

- 1. Основные свойства сетей Петри.
- 2. Ограниченные и безопасные сети Петри.
- 3. Свойство консервативности сети Петри.
- 4. Свойство живости сети Петри.
- 5. Тупиковая разметка сети Петри.
- 6. Особенности построения псевдо-маркировок сети Петри.
- 7. Основные шаги алгоритма построения дерева покрывающих маркировок сети Петри.
- 8. Какие свойства сетей Петри позволяет определить дерево покрывающих маркировок.
- 9. Основные элементы сети Петри и их свойства.
- 10. Срабатывание перехода сети Петри.
- 11. Граф достижимых маркировок сети Петри.
- 12. Ординарные сети Петри.
- 13. Инвариант позиций сети Петри.
- 14. Инвариант перехода сети Петри.
- 15. Свойства инвариантных сетей Петри.
- 16. Использование инварианта сети Петри для поиска тупиков.
- 17. Функциональная сеть Петри.
- 18. Функциональная подсеть заданной сети Петри.
- 19. Задание минимальной функциональной подсети.
- 20. Порождающее семейство функциональных подсетей.
- 21. Формирование системы уравнений, которая задает функциональные подсети.
- 22. Основные шаги алгоритма декомпозиции сети Петри.
- 23. Сложность алгоритма декомпозиции сети Петри.
- 24. Системы массового обслуживания (СМО), у которых требования, поступающие в момент, когда все приборы обслуживания заняты, получают отказ и теряются.
- 25. СМО с ожиданием.
- 26. СМО с ограниченной длиной очереди.
- 27. СМО с ограниченным временем ожидания.
- 28. Классификация СМО.
- 29. Кодовая (символьная) классификация Д. Кендалла.
- 30. Характеристики потока Пальма.
- 31. Случайный марковский процесс с непрерывным изменением состояний.
- 32. Случайный процесс с дискретным временем.
- 33. Случайный процесс с непрерывным временем.
- 34. Марковская цепь с фиксированным шагом.
- 35. Марковский случайный процесс.
- 36. Граф переходных вероятностей.
- 37. Простейшие потоки требований.
- 38. Способ организации и манипулирования данными относительно времени и приоритетов FIFO.
- 39. Способ организации и манипулирования данными относительно времени и приоритетов LIFO.
- 40. Пуассоновский поток событий.
- 41. Эргодическое свойство системы.
- 42. Критерии эффективности систем обслуживания без потерь.
- 43. Основные отличия автоматной модели, использующей сети Петри.
- 44. Формальное описание сети Петри.
- 45. Описание возможных вариантов функционирования сети Петри.
- 46. Виды сетей Петри.
- 47. Основные свойства сетей Петри.
- 48. Примеры использования сетей Петри для моделирования.
- 49. Определения ограниченных и безопасных сетей Петри.
- 50. Определение свойства консервативности сети Петри.
- 51. Определение свойства живости сети Петри.
- 52. Определение тупиковой разметки сети Петри.
- 53. Особенности построения псевдо-маркировок сети Петри.
- 54. Основные шаги алгоритма построения дерева покрывающих маркировок сети Петри.
- 55. Свойства сетей Петри, которые позволяют определить дерево покрывающих маркировок.
- 56. Основные элементы сети Петри.
- 57. Правило срабатывания перехода сети Петри.
- 58. Вид графа достижимых маркировок сети Петри.
- 59. Определение системы массового обслуживания, у которой требования, поступающие в момент, когда все приборы обслуживания заняты, получают отказ и теряются.
- 60. Определение систем с ожиданием.
- 61. Определение системы с ограниченной длиной очереди.
- 62. Определение системы с ограниченным временем ожидания.
- 63. Классификация СМО.
- 64. Понятие кодовой (символьной) классификации Д. Кендалла.
- 65. Смысл символов характеристики системы в классификации Д. Кендалла.
- 66. Характеристика потока Пальма.
- 67. Определение случайного марковского процесса с непрерывным изменением состояний.
- 68. Определение случайного процесса с дискретным временем.
- 69. Определение случайного процесса с непрерывным временем.
- 70. Определение марковской цепи с фиксированным шагом.
- 71. Описание марковского случайного процесса.
- 72. Простейшие потоки требований.
- 73. Определение способа организации и манипулирования данными относительно времени и приоритетов FIFO.
- 74. Определение способа организации и манипулирования данными относительно времени и приоритетов LIFO.
- 75. Характеристика Пуассоновского потока событий.
- 76. Эргодическое свойство системы.
- 77. Критерии эффективности систем обслуживания без потерь.
- 78. Логическая формула от одного или нескольких аргументов.
- 79. Первое упоминание языка программирования Haskell.
- 80. Стандартный компилятор языка Haskell.
- 81. Предикаты, которые нельзя разбить на отдельные компоненты.
- 82. Плюсы и минусы компилятора языка Haskell.
- 83. Стандартный интерпретатор языка Hashell.
- 84. Типы данных, которые поддерживает язык Haskell.
- 85. Предикат, который дает значение истина, если его аргументом будет терм любого вида, кроме не конкретизированной переменной.
- 86. Сложная формула, включающая логические соединители.
- 87. Индикаторы, которые применяются для обозначения константы в языке Haskell.
- 88. Задать функцию на языке Haskell.
- 89. Подход в алгоритме поиска элемента в списке.
- 90. Задание цвета символа в текстовом режиме.
- 91. Рекурсия в логическом языке.
- 92. Переменная, которая еще не получила значения, она не равняется ни нулю, ни пробелу; у нее вообще нет никакого значения.
- 93. Пример, когда модель нейронной сети становится моделью глубокого обучения.
- 94. Функция автоматической ассоциации в нейронных сетях.
- 95. Пример нейрона, для которого невозможно обучение градиентным методом.
- 96. Описание нейрона.
- 97. Правильный порядок использования алгоритма градиентного спуска.
- 98. Функция биологических нейронов.
- 99. Особенности неконтролируемого обучения.
- 100. Определение пластичности в нейронных сетях.
- 101. Основополагающие элементы нейронной сети.
- 102. Процесс распознавания импульса в нейронной сети.
- 103. Определение процесса регулировки веса в нейронных сетях.
- 104. Процедура постепенного обновления каждого веса в нейронный сети.
- 105. Процедура обновления выходов в нейронных сетях.
- 106. Определение процедуры асинхронного обновления в нейронных сетях.
- 107. Определение понятия емкости модели.
- 108. Определение интеллектуального агента.
- 109. Определение модели многоагентных систем.
- 110. Области исследования, использующие модель многоагентных систем.
- 111. Способы сравнения двух фрагментов знаний.
- 112. Свойства интеллектуального агента.
- 113. Дополнительные свойства интеллектуального агента.
- 114. Определение BDI-архитектуры.
- 115. Требования к языкам формализации BDI-агента.
- 116. Идея многоагентности.
- 117. Подходы к формализации задач, решаемых на уровне кооперации агентов.
- 118. Модели кооперации агентов.
- 119. Этапы формирования кооперативного решения.
- 120. Типы конфликтов в многоагентных системах.
- 121. Определение рефлексии агента.
- 122. Схемы переговоров в многоагентных системах.
- 123. Компоненты архитектуры агентов, разрабатываемых с помощью инструментальной среды MASDK.
- 124. Компонента, которая управляет поведением агента после запуска.
- 125. Способы взаимодействия агентов между собой.
- Переход агента в "спящий режим". 126.
- задачи, которые решаются при проектировании и разработке многоагентных систем.<br>Действий, из которых состоят сценарии поведения классов агентов. 127.
- 128.

# 6.2.2. Примерные тестовые задания

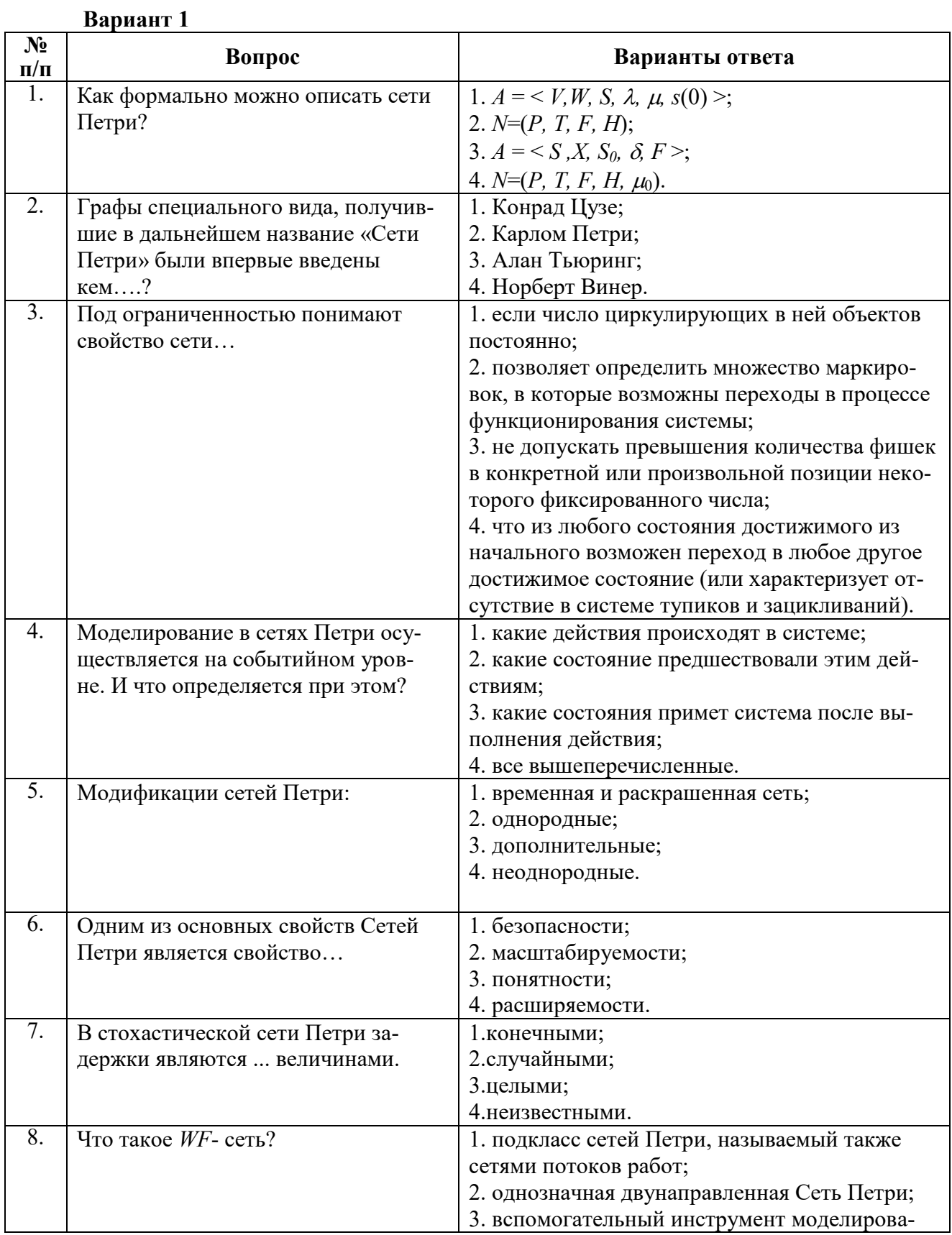

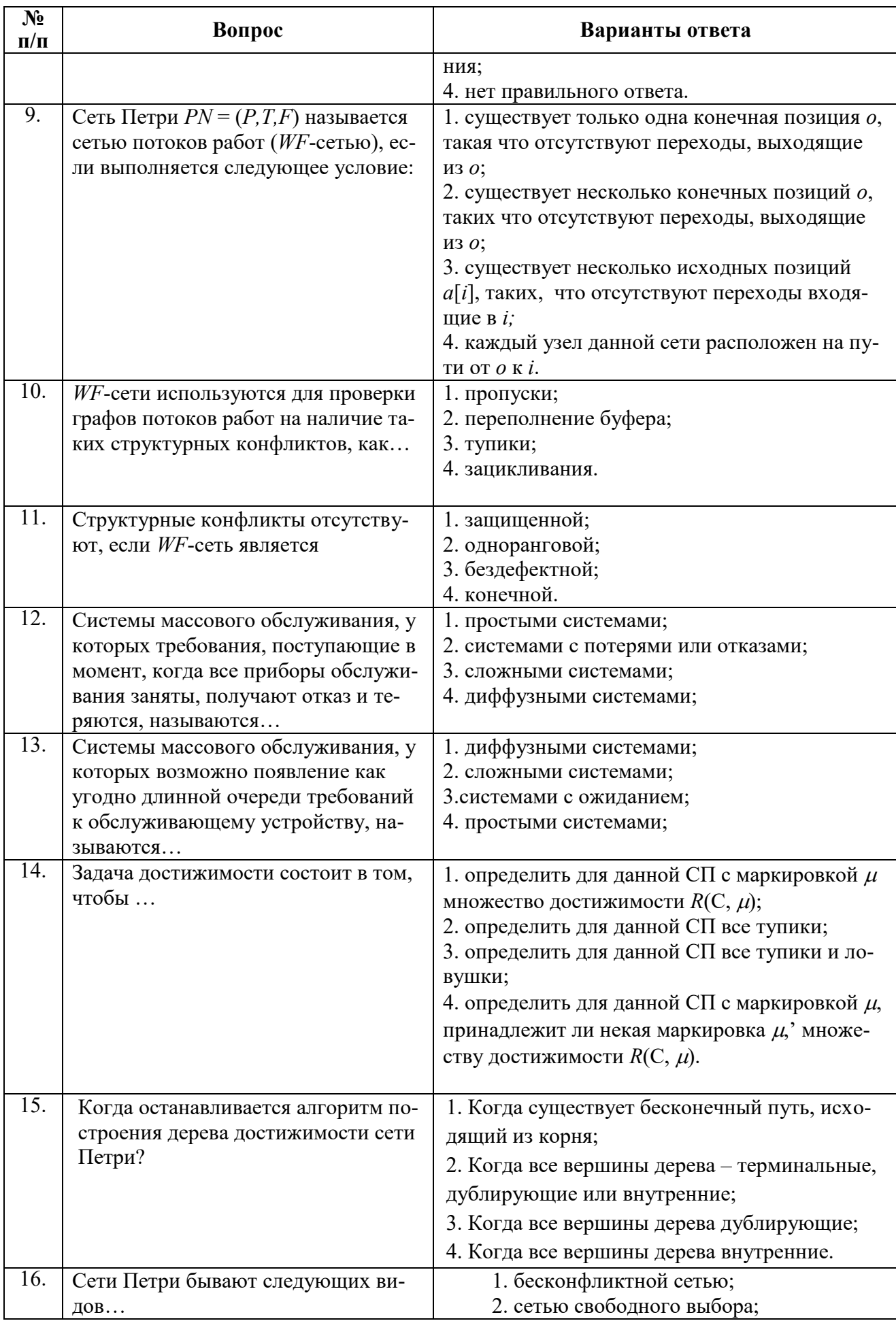

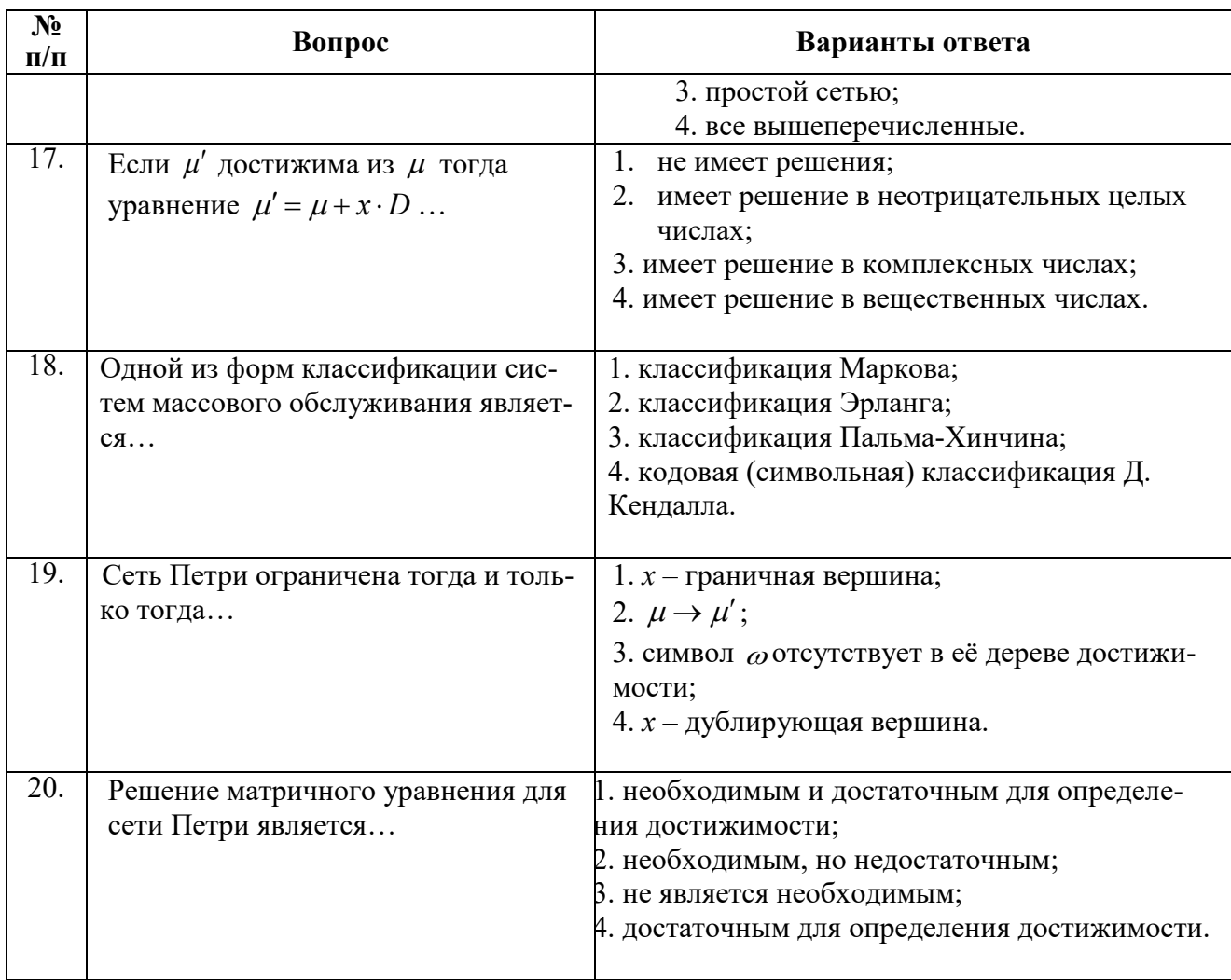

# **Вариант 2**

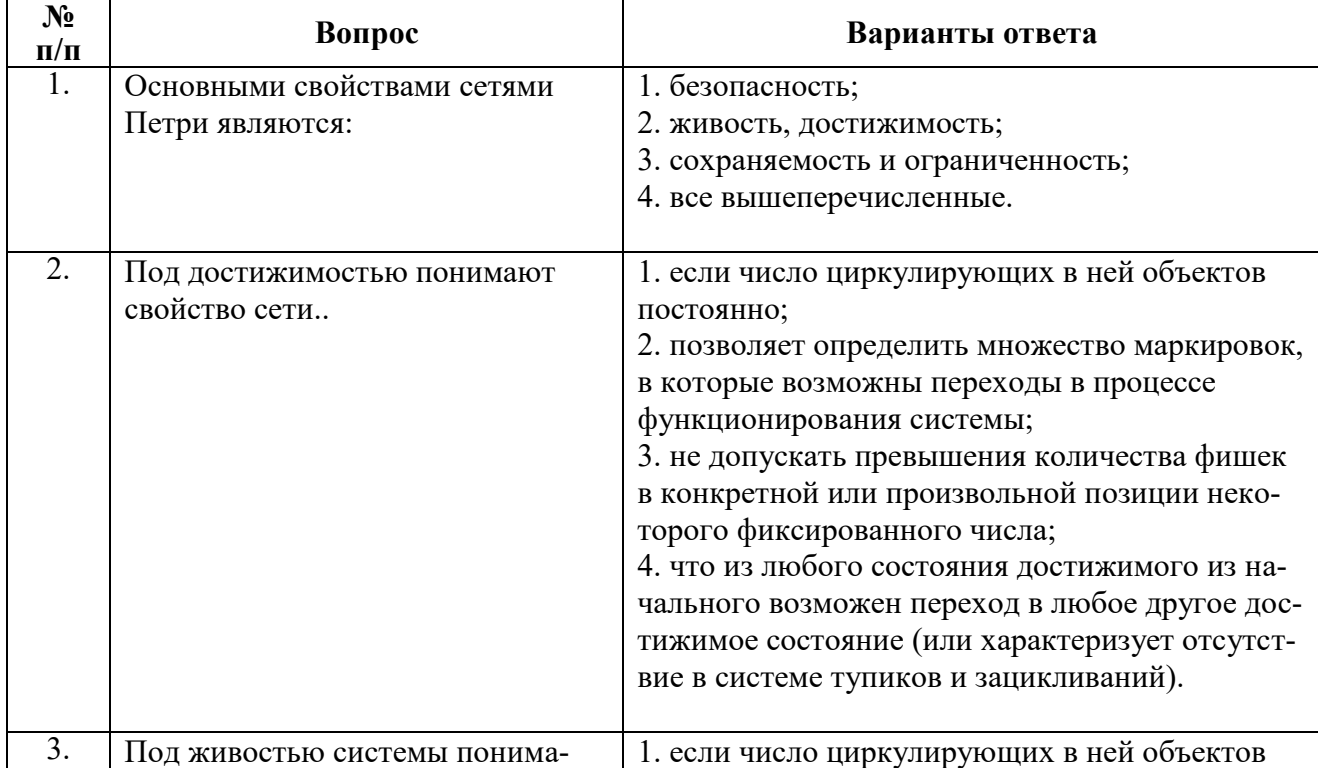

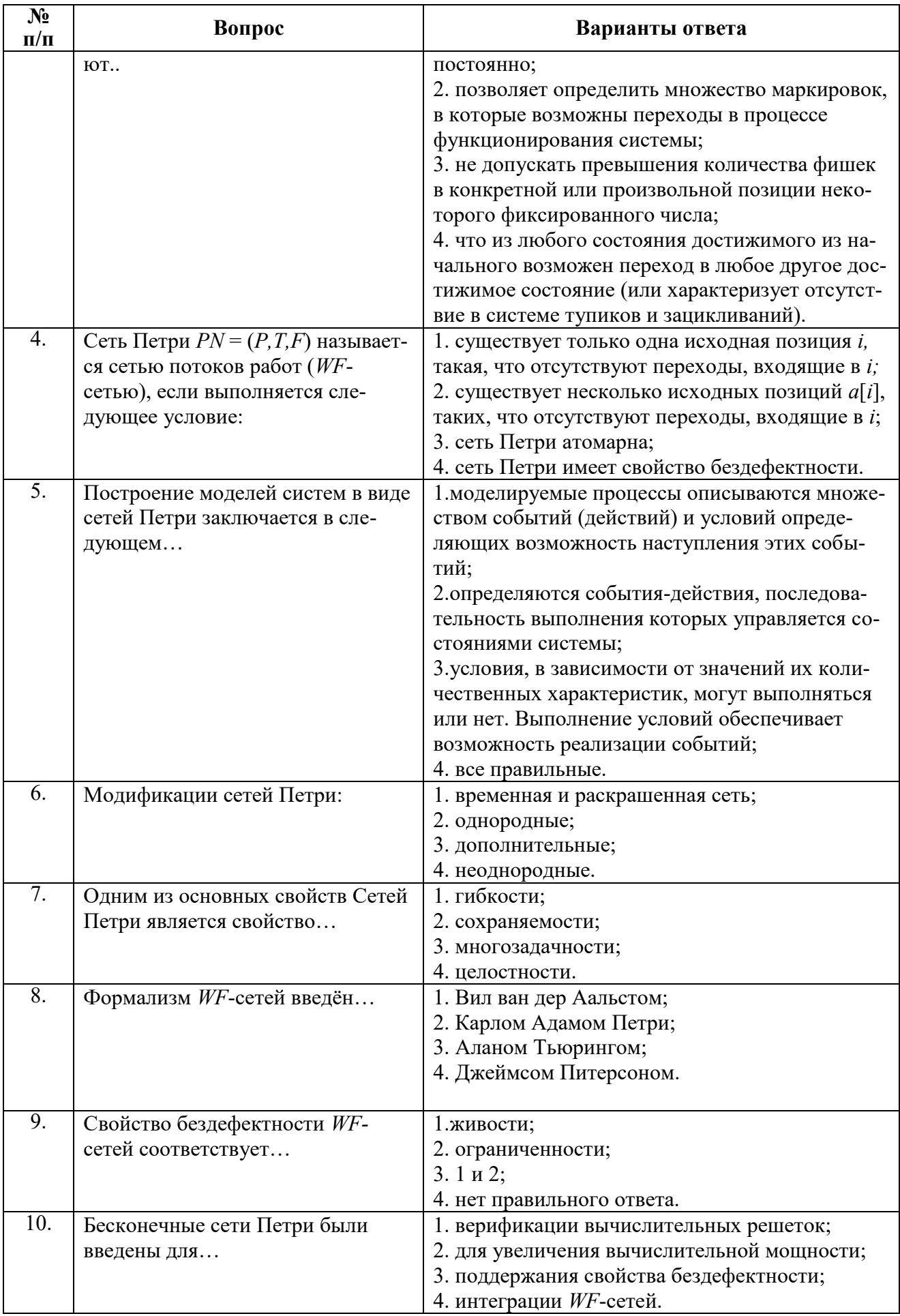

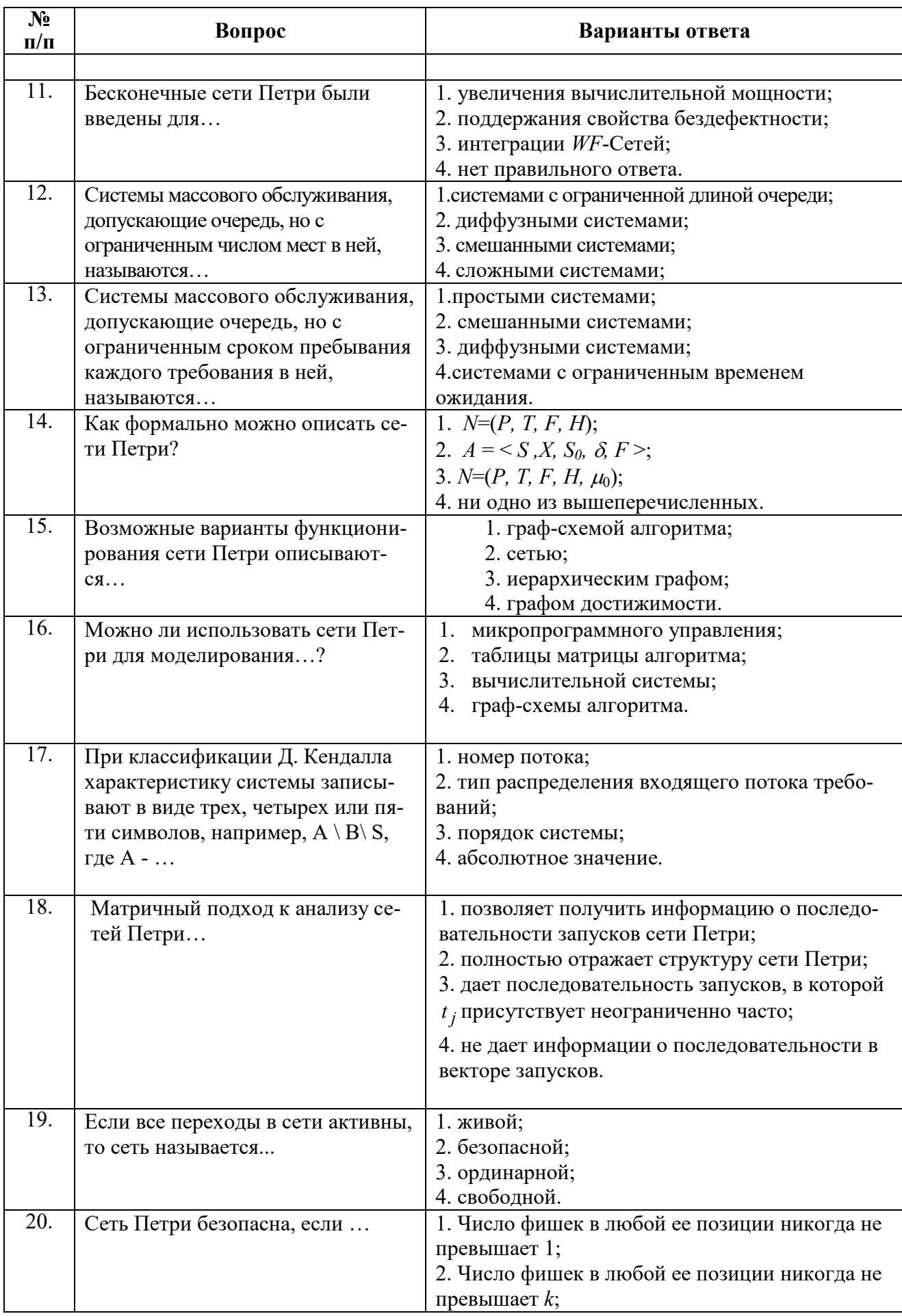

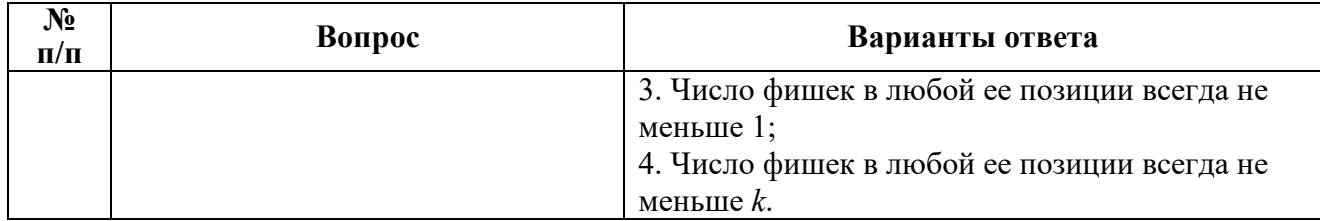

# **Вариант 3**

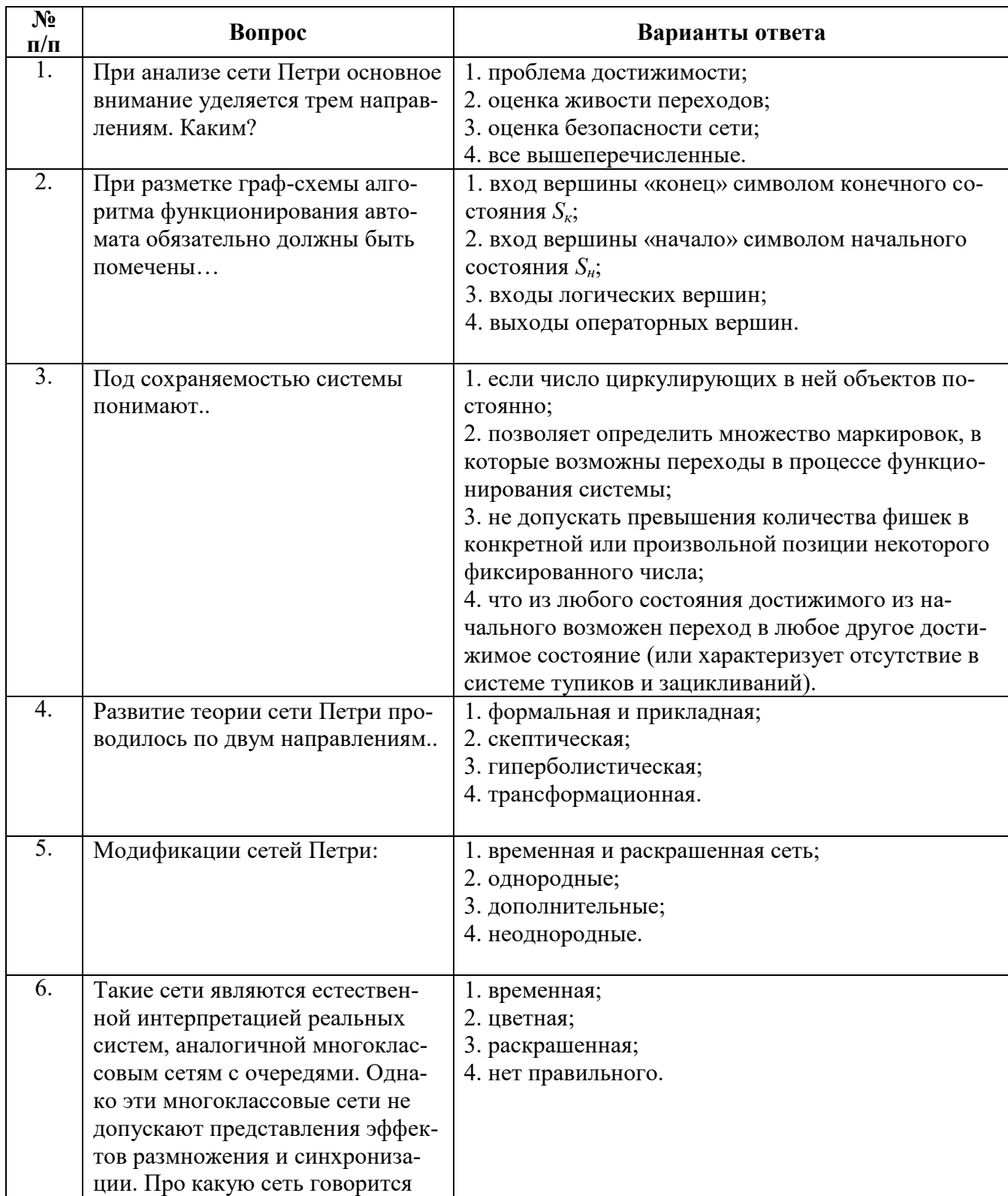

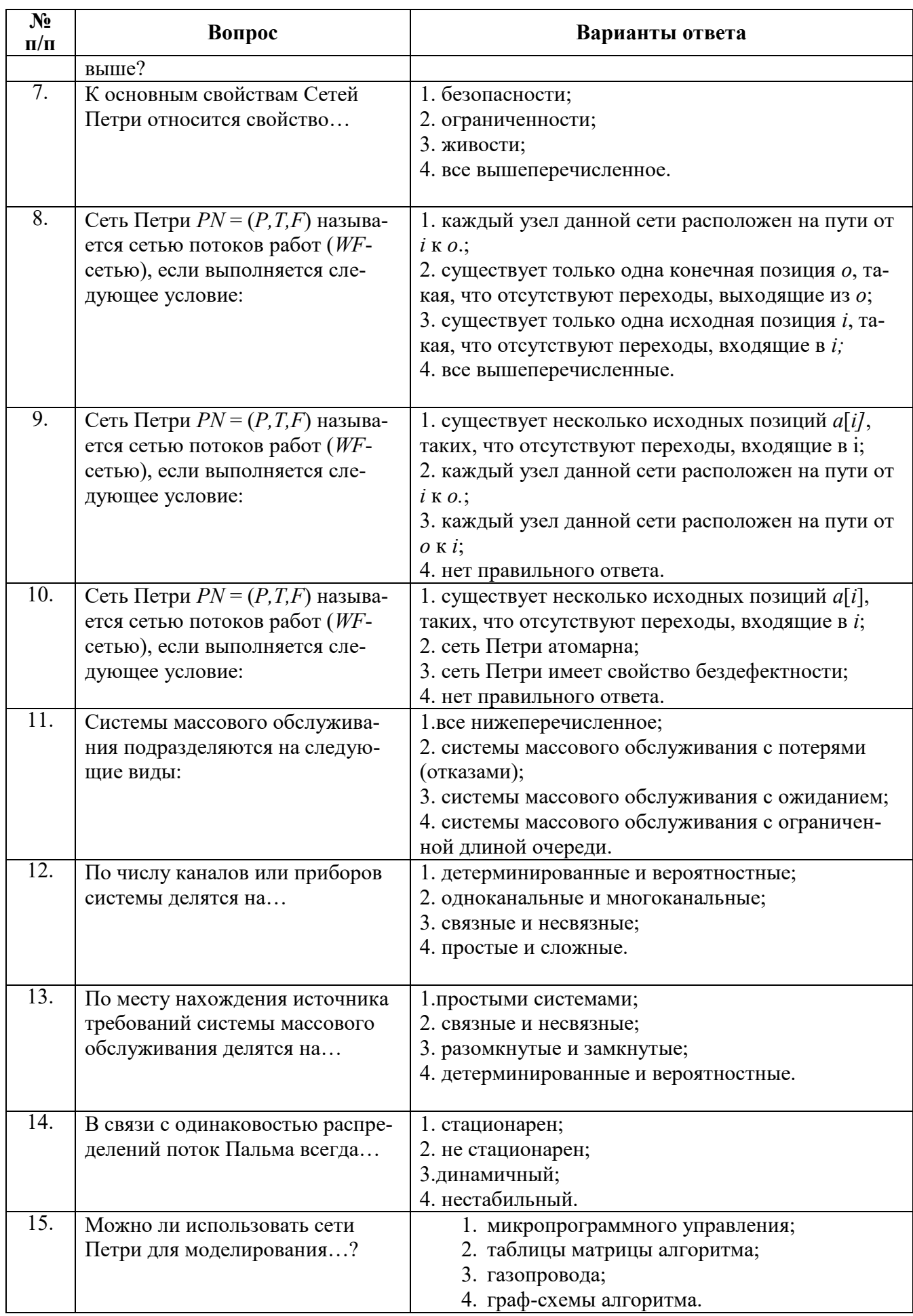

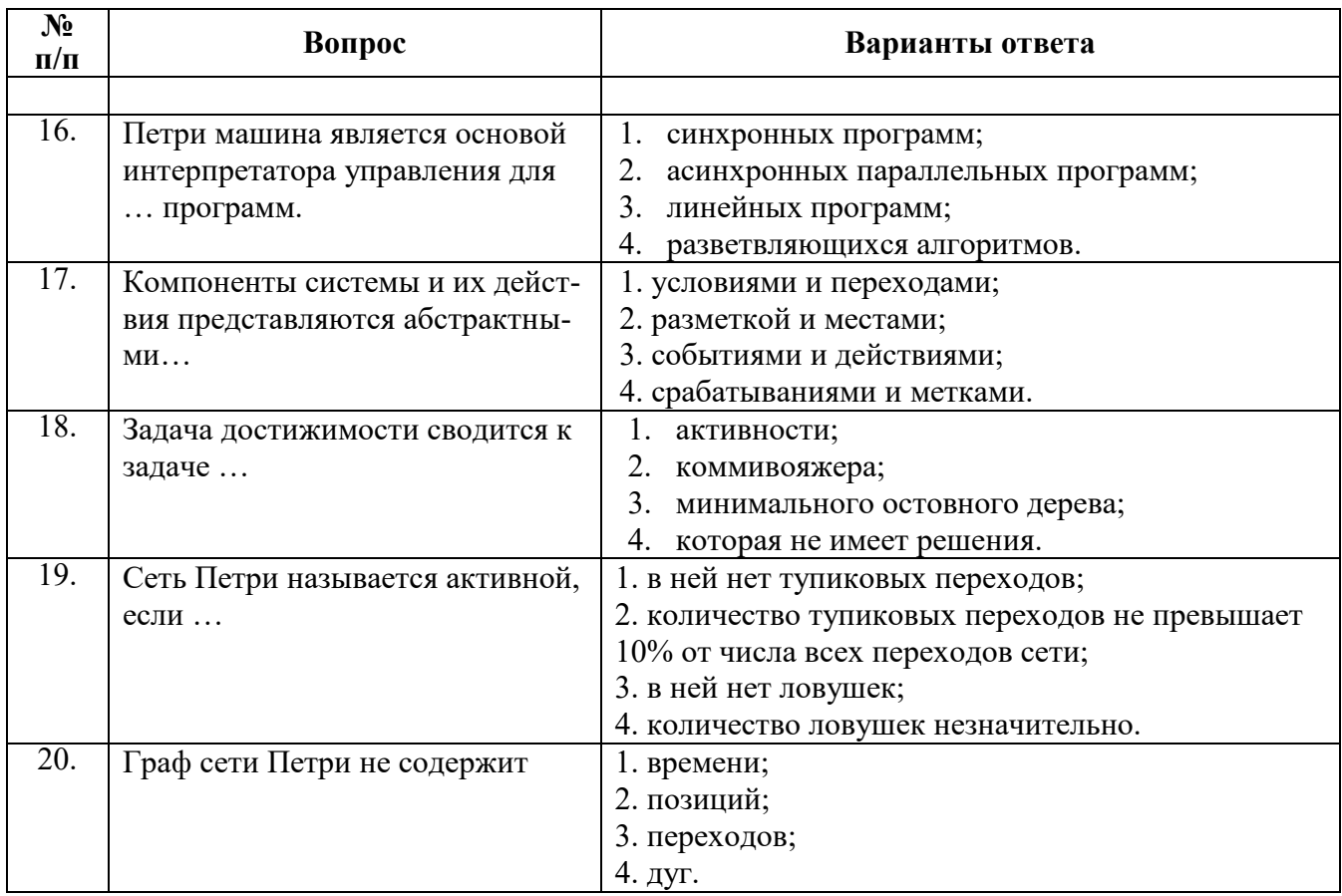

# 6.2.3. Критерии оценок промежуточной аттестации

Примерная шкала оценивания знаний по вопросам/выполнению заданий экзамена:

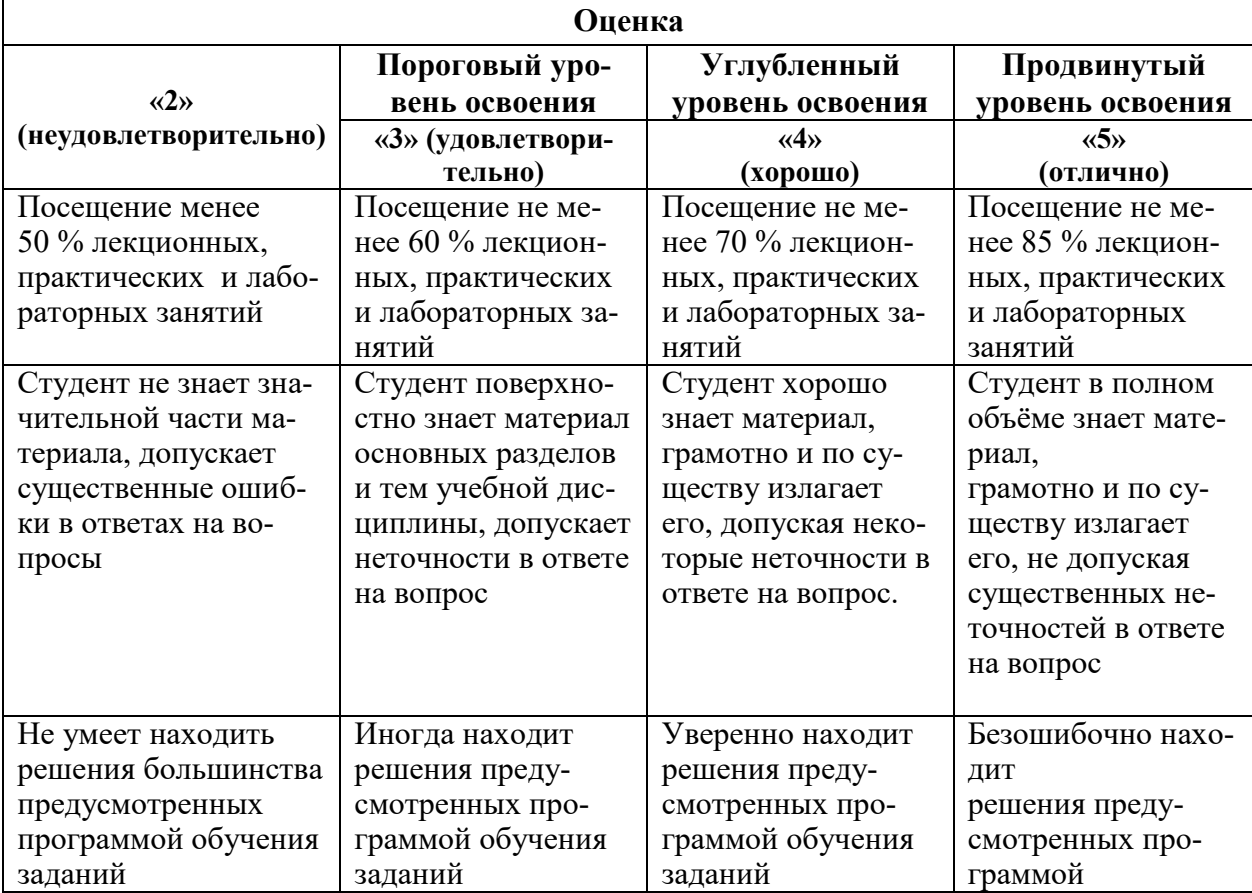

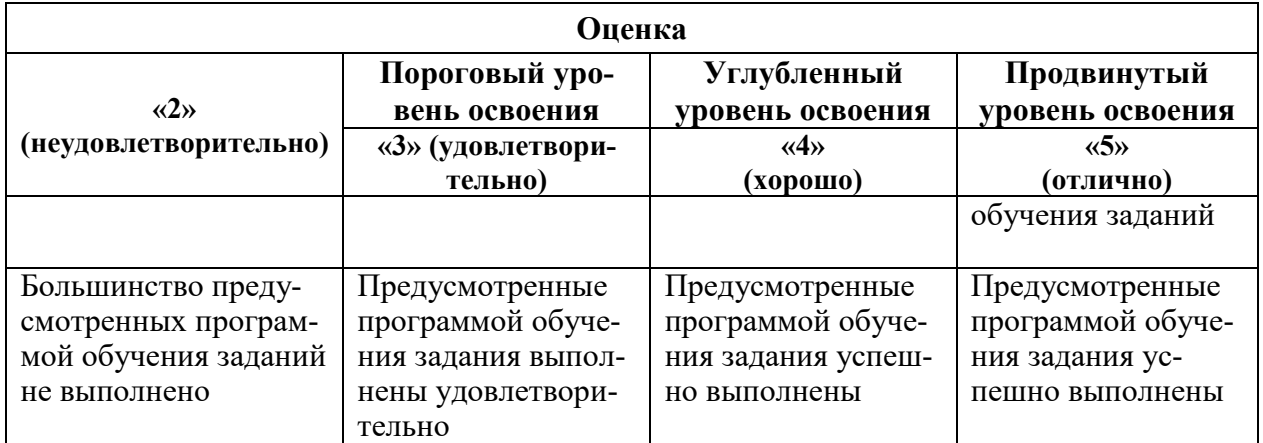

### Примерная шкала оценивания знаний по вопросам/выполнению заданий зачета:

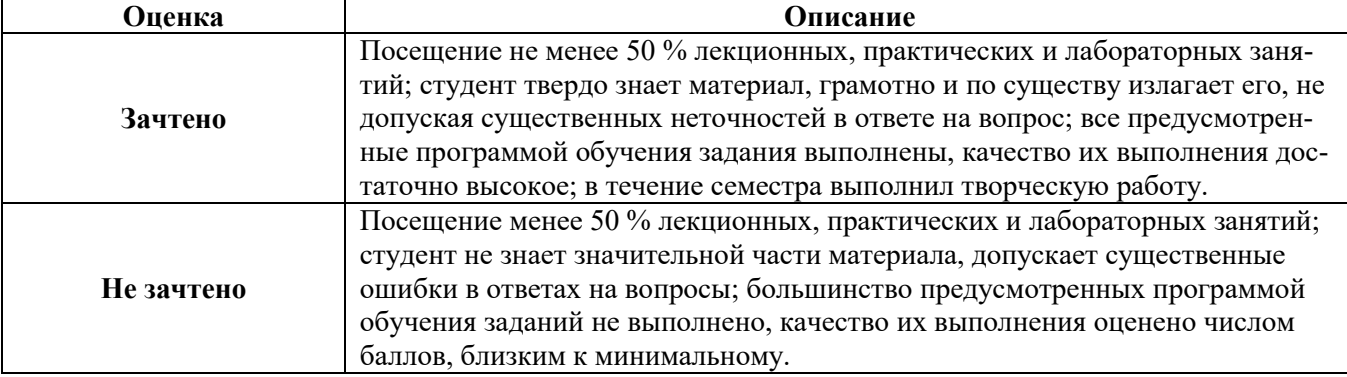

### Примерная шкала оценивания знаний при тестовой форме проведения

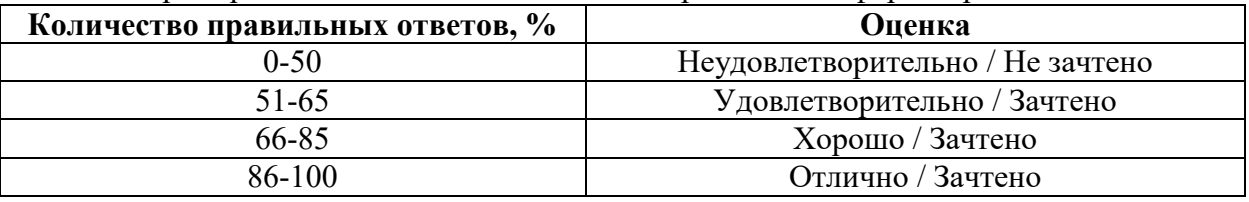

## **6.2.4. Описание шкалы и критериев оценивания для проведения промежуточной аттестации в форме защиты курсовой работы**

Студент выполняет курсовую работу в соответствии с графиком, принятым на заседании кафедры. Оценка может быть снижена за несоблюдение установленного кафедрой графика.

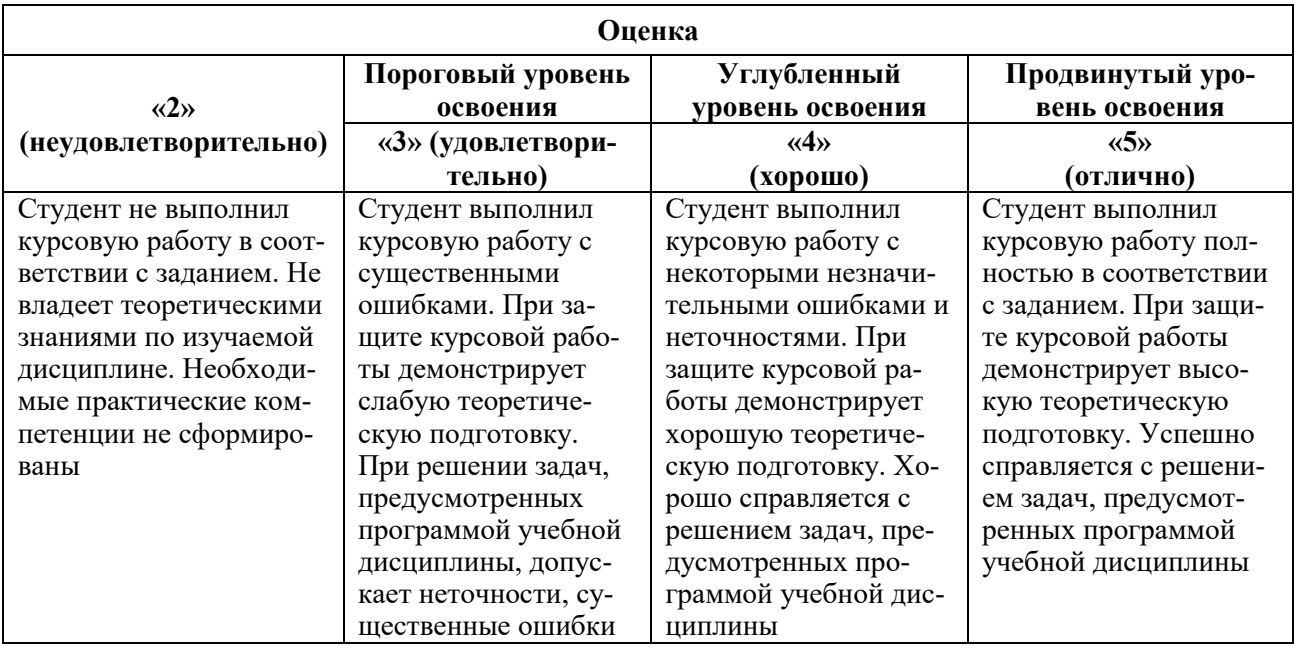

# **7. УЧЕБНО-МЕТОДИЧЕСКОЕ И ИНФОРМАЦИОННОЕ ОБЕСПЕЧЕНИЕ**

## **7.1. Основная литература**

1. Кузнецов, А.С. Теория вычислительных процессов: учебник / А.С. Кузнецов, Р.Ю. Царев, А.Н. Князьков; Министерство образования и науки Российской Федерации, Сибирский Федеральный университет. – Красноярск: Сибирский федеральный университет, 2015. –184 с.: <http://biblioclub.ru/index.php?page=book&id=435696> .

2. Интеллектуальные информационные системы и технологии: учебное пособие / Ю.Ю. Громов, О.Г. Иванова, В.В. Алексеев и др.; Министерство образования и науки Российской Федерации, Федеральное государственное бюджетное образовательное учреждение высшего профессионального образования «Тамбовский государственный технический университет». – Тамбов: Издательство ФГБОУ ВПО «ТГТУ», 2013. – 244 с.

[http://biblioclub.ru/index.php?page=book&id=277713.](http://biblioclub.ru/index.php?page=book&id=277713)

3. Ехлаков, Ю.П. Теоретические основы автоматизированного управления: учебник / Ю.П. Ехлаков. – Томск: Томский государственный университет систем управления и радиоэлектроники, 2001. – 338 с. [http://biblioclub.ru/index.php?page=book&id=208590.](http://biblioclub.ru/index.php?page=book&id=208590)

4. Салмина, Н.Ю. Функциональное программирование и интеллектуальные системы: учебное пособие / Н.Ю. Салмина ; Министерство образования и науки Российской Федерации, Томский Государственный Университет Систем Управления и Радиоэлектроники (ТУСУР), ФА-КУЛЬТЕТ ДИСТАНЦИОННОГО ОБУЧЕНИЯ (ФДО). – Томск: ТУСУР, 2016. – 100 с. [http://biblioclub.ru/index.php?page=book&id=480936.](http://biblioclub.ru/index.php?page=book&id=480936)

5. Лисьев, Г.А. Технологии поддержки принятия решений: учебное пособие / Г.А. Лисьев, И.В. Попова. – 3-е изд., стереотип. – Москва: Флинта, 2017. – 133 с.

<http://biblioclub.ru/index.php?page=book&id=103806>.

## **7.2. Дополнительная литература**

6. Зариковская, Н.В. Математическое моделирование систем: учебное пособие/ Н.В. Зариковская; Министерство образования и науки Российской Федерации, Томский Государственный Университет Систем Управления и Радиоэлектроники (ТУСУР). –Томск: Томский государственный университет систем управления и радиоэлектроники, 2014. – 168 с. [http://biblioclub.ru/index.php?page=book&id=480523.](http://biblioclub.ru/index.php?page=book&id=480523)

7. Чистякова, Н.А. Теория вероятностей. Управляемые цепи Маркова в экономике / Н.А. Чистякова, Г.А. Соколов. – Москва: Физматлит, 2005. – 248 с.

<http://biblioclub.ru/index.php?page=book&id=76626>

## **7.3. Базы данных, электронно-библиотечные системы, информационносправочные и поисковые системы**

- Электронная библиотека Российской Государственной Библиотеки (РГБ): http://www.rsl.ru/
- Мировая цифровая библиотека: http://wdl.org/ru
- Европейская цифровая библиотека Europeana: http://www.europeana.eu/portal
- Словари и энциклопедии на Академике: http://dic.academic.ru
- Свободная энциклопедия Википедия: https://ru.wikipedia.org
- Электронная библиотека IQlib: http://www.iqlib.ru
- Электронная библиотека учебников: [http://studentam.net](http://studentam.net/)
- ЭБС «Библиокомплектатор» http://www.bibliocomplectator.ru/
- ЭБС «БиблиоРоссика» http://www.bibliorossica.com/
- ЭБС «Университетская библиотека онлайн» http://biblioclub.ru/
- ЭБС «ЛАНЬ» https://e.lanbook.com/
- Электронная библиотека Горного университета <http://irbis.spmi.ru/jirbis2/>
- Поисковые системы Yandex, Google, Rambler, Yahoo и др.

### **7.4. Учебно-методическое обеспечение самостоятельной работы студента**

Колокольникова, А.И. Спецразделы информатики: введение в MatLab: учебное пособие / А.И. Колокольникова, А.Г. Киренберг. – Москва; Берлин: Директ-Медиа, 2014. – 73 с. <http://biblioclub.ru/index.php?page=book&id=275268>

### **8. МАТЕРИАЛЬНО-ТЕХНИЧЕСКОЕ ОБЕСПЕЧЕНИЕ ДИСЦИПЛИНЫ 8.1. Материально-техническое оснащение аудиторий**

Специализированные аудитории, используемые при проведении занятий лекционного типа, оснащены мультимедийными проекторами и комплектом аппаратуры, позволяющей демонстрировать текстовые и графические материалы.

Для проведения лабораторных занятий используются компьютерные классы, оборудованные техникой из расчета один компьютер на одного обучающегося, с обустроенным рабочим местом преподавателя. В учебном процессе используется комплект демонстрационных стендовых материалов по темам курса.

### **8.1.1. Аудитории для проведения лекционных занятий**

### *128 посадочных мест*

Оснащенность: Мультимедийная установка с акустической системой – 1 шт. (в т.ч. мультимедийный проектор – 1 шт., проекционная аппаратура: источник бесперебойного питания – 1 шт., экран – 1 шт., монитор – 1 шт., компьютер – 1 шт.), возможность доступа к сети «Интернет», стул для студентов – 128 шт., кресло преподавателя – 1 шт., стол – 65 шт., переносная настольная трибуна – 1 шт., доска настенная магнитно-маркерная – 2 шт., плакат в рамке настенный – 9 шт.

Перечень лицензионного программного обеспечения: Microsoft Windows 7 Professional, Microsoft Office 2007 Professional Plus, антивирусное программное обеспечение: Kaspersky Endpoint Security, 7-zip (свободно распространяемое ПО), Foxit Reader (свободно распространяемое ПО), SeaMonkey (свободно распространяемое ПО), Chromium (свободно распространяемое ПО), Java Runtime Environment (свободно распространяемое ПО), doPDF (свободно распространяемое ПО), GNU Image Manipulation Program (свободно распространяемое ПО), Inkscape (свободно распространяемое ПО), XnView (свободно распространяемое ПО), K-Lite Codec Pack (свободно распространяемое ПО), FAR Manager (свободно распространяемое ПО).

### *64 посадочных места*

Оснащенность: Мультимедийный проектор – 1 шт., проекционная аппаратура: источник бесперебойного питания – 1 шт., экран – 1 шт., ноутбук - 1 шт., (возможность доступа к сети «Интернет»), стойка мобильная – 1 шт., стул для студентов – 64 шт., кресло преподавателя – 1 шт., стол - 33 шт., переносная настольная трибуна – 1 шт., доска белая настенная магнитно-маркерная – 1 шт., плакат в рамке настенный – 4 шт.

Перечень лицензионного программного обеспечения: Microsoft Windows 8 Professional, Microsoft Office 2007 Professional Plus, CorelDRAW Graphics Suite X5, Autodesk product: Building Design Suite Ultimate 2016, product Key: 766H1, антивирусное программное обеспечение: Kaspersky Endpoint Security, 7-zip (свободно распространяемое ПО), Foxit Reader (свободно распространяемое ПО), SeaMonkey (свободно распространяемое ПО), Chromium (свободно распространяемое ПО), Java Runtime Environment (свободно распространяемое ПО), doPDF (свободно распространяемое ПО), GNU Image Manipulation Program (свободно распространяемое ПО), Inkscape (свободно распространяемое ПО), XnView (свободно распространяемое ПО), K-Lite Codec Pack (свободно распространяемое ПО), FAR Manager (свободно распространяемое ПО).

#### *60 посадочных мест*

Оснащенность: Мультимедийный проектор – 1 шт., проекционная аппаратура: источник бесперебойного питания – 1 шт., экран – 1 шт., ноутбук - 1 шт., (возможность доступа к сети «Интернет»), стойка мобильная – 1 шт., стул для студентов – 60 шт., кресло преподавателя – 1 шт., стол - 31 шт., переносная настольная трибуна – 1 шт., доска белая настенная магнитно-маркерная – 1 шт., доска под мел – 1 шт., плакат в рамке настенный – 3 шт.

Перечень лицензионного программного обеспечения: Microsoft Windows 8 Professional, Microsoft Office 2007 Professional Plus, CorelDRAW Graphics Suite X5, Autodesk product: Building Design Suite Ultimate 2016, product Key: 766H1, антивирусное программное обеспечение: Kaspersky Endpoint Security, 7-zip (свободно распространяемое ПО), Foxit Reader (свободно распространяемое ПО), SeaMonkey (свободно распространяемое ПО), Chromium (свободно распространяемое ПО), Java Runtime Environment (свободно распространяемое ПО), doPDF (свободно распространяемое ПО), GNU Image Manipulation Program (свободно распространяемое ПО), Inkscape (свободно распространяемое ПО), XnView (свободно распространяемое ПО), K-Lite Codec Pack (свободно распространяемое ПО), FAR Manager (свободно распространяемое ПО).

#### *56 посадочных мест*

Оснащенность: Мультимедийный проектор – 1 шт., проекционная аппаратура: источник бесперебойного питания – 1 шт., экран – 1 шт., ноутбук – 1 шт., (возможность доступа к сети «Интернет»), стойка мобильная – 1 шт., стул для студентов – 56 шт., кресло преподавателя – 1 шт., стол – 29 шт., переносная настольная трибуна – 1 шт., доска настенная магнитно-маркерная – 1 шт., плакат в рамке настенный – 5 шт.

Перечень лицензионного программного обеспечения: Microsoft Windows 8 Professional, Microsoft Office 2007 Professional Plus, CorelDRAW Graphics Suite X5, Autodesk product: Building Design Suite Ultimate 2016, product Key: 766H1, антивирусное программное обеспечение: Kaspersky Endpoint Security, 7-zip (свободно распространяемое ПО), Foxit Reader (свободно распространяемое ПО), SeaMonkey (свободно распространяемое ПО), Chromium (свободно распространяемое ПО), Java Runtime Environment (свободно распространяемое ПО), doPDF (свободно распространяемое ПО), GNU Image Manipulation Program (свободно распространяемое ПО), Inkscape (свободно распространяемое ПО), XnView (свободно распространяемое ПО), K-Lite Codec Pack (свободно распространяемое ПО), FAR Manager (свободно распространяемое ПО).

### *52 посадочных места*

Оснащенность: Мультимедийный проектор – 1 шт., проекционная аппаратура: источник бесперебойного питания – 1 шт., экран – 1 шт., ноутбук – 1 шт., (возможность доступа к сети «Интернет»), стойка мобильная – 1 шт., стул для студентов – 52 шт., кресло преподавателя – 1 шт., стол – 26 шт., переносная настольная трибуна – 1 шт., доска настенная магнитно-маркерная – 1 шт., плакат в рамке настенный – 5 шт.

Перечень лицензионного программного обеспечения: Microsoft Windows 8 Professional, Microsoft Office 2007 Professional Plus, CorelDRAW Graphics Suite X5, Autodesk product: Building Design Suite Ultimate 2016, product Key: 766H1, антивирусное программное обеспечение: Kaspersky Endpoint Security, 7-zip (свободно распространяемое ПО), Foxit Reader (свободно распространяемое ПО), SeaMonkey (свободно распространяемое ПО), Chromium (свободно распространяемое ПО), Java Runtime Environment (свободно распространяемое ПО), doPDF (свободно распространяемое ПО), GNU Image Manipulation Program (свободно распространяемое ПО), Inkscape (свободно распространяемое ПО), XnView (свободно распространяемое ПО), K-Lite Codec Pack (свободно распространяемое ПО), FAR Manager (свободно распространяемое ПО).

### *30 посадочных мест*

Оснащенность: Стол аудиторный – 16 шт., стул аудиторный – 30 шт., доска настенная – 1 шт., кресло преподавателя – 1 шт., переносная настольная трибуна – 1 шт., плакат – 3 шт. Перекатная мультимедийная установка (ноутбук Acer Aspire7720 (Intel(R) Core (TM)2 Duo CPU T7700 2.40GHz 2 ГБ); мышь проводная Genius Laser; проектор DLP Texas Instruments VLT-XD600LP; стойка передвижная металлическая многоярусная).

Перечень лицензионного программного обеспечения: Microsoft Windows Pro 7 RUS, Microsoft Office Std 2007 RUS, Microsoft Open License 46082032 от 30.10.2009, Антивирусное программное обеспечение Kaspersky Endpoint Security, 7-zip (свободно распространяемое ПО), FoxitReader (свободно распространяемое ПО), SeaMonkey (свободно распространяемое ПО), Chromium (свободно распространяемое ПО), Java 8 Runtime Environment (свободно распространяемое ПО), doPDF (свободно распространяемое ПО), GNU Image Manipulation Program (свободно распространяемое ПО), Inkscape (свободно распространяемое ПО), XnView (свободно распространяемое ПО), K-LiteCodecPack (свободно распространяемое ПО), FAR Manager (свободно распространяемое ПО).

### **8.1.2. Аудитории для проведения лабораторных и практических занятий**

### *16 посадочных мест*

Оснащенность: Стол компьютерный для студентов (тип 4) - 3 шт., стол компьютерный для студентов (тип 6) - 2 шт., стол компьютерный для студентов (тип 7) - 1 шт., кресло преподавателя (сетка, цвет черный) - 17 шт., доска напольная мобильная белая магнитномаркерная «Magnetoplan» 1800мм×1200мм - 1 шт., моноблок Lenovo M93Z Intel Q87 - 17 шт., (возможность доступа к сети «Интернет»), плакат - 5 шт.

Перечень лицензионного программного обеспечения: Microsoft Windows 7 Professional, Microsoft Office 2007 Professional Plus; CorelDRAW Graphics Suite X5, Autodesk product: Building Design Suite Ultimate 2016, product Key: 766H1, антивирусное программное обеспечение: Kaspersky Endpoint Security, 7-zip (свободно распространяемое ПО), Foxit Reader (свободно распространяемое ПО), SeaMonkey (свободно распространяемое ПО), Chromium (свободно распространяемое ПО), Java Runtime Environment (свободно распространяемое ПО), doPDF (свободно распространяемое ПО), GNU Image Manipulation Program (свободно распространяемое ПО), Inkscape (свободно распространяемое ПО), XnView (свободно распространяемое ПО), K-Lite Codec Pack (свободно распространяемое ПО), FAR Manager (свободно распространяемое ПО), Cisco Packet Tracer 7.1 (свободно распространяемое ПО), Quantum GIS (свободно распространяемое ПО), Python (свободно распространяемое ПО), R

(свободно распространяемое ПО), Rstudio (свободно распространяемое ПО), SMath Studio (свободно распространяемое ПО), GNU Octave (свободно распространяемое ПО), Scilab (свободно распространяемое ПО).

### **8.2. Помещение для самостоятельной работы**

1. Оснащенность помещения для самостоятельной работы: 13 посадочных мест. Стул – 25 шт., стол – 2 шт., стол компьютерный – 13 шт., шкаф – 2 шт., доска аудиторная маркерная – 1 шт., АРМ учебное ПК (монитор + системный блок) – 14 шт. Доступ к сети «Интернет», в электронную информационно-образовательную среду Университета.

Перечень лицензионного программного обеспечения: Microsoft Windows 7 Professional, Microsoft Office 2007 Professional Plus, антивирусное программное обеспечение: Kaspersky Endpoint Security, 7-zip (свободно распространяемое ПО), Foxit Reader (свободно распространяемое ПО), SeaMonkey (свободно распространяемое ПО), Chromium (свободно распространяемое ПО), Java Runtime Environment (свободно распространяемое ПО), doPDF (свободно распространяемое ПО), GNU Image Manipulation Program (свободно распространяемое ПО), Inkscape (свободно распространяемое ПО), XnView (свободно распространяемое ПО), K-Lite Codec Pack (свободно распространяемое ПО), FAR Manager (свободно распространяемое ПО).

2. Оснащенность помещения для самостоятельной работы: 17 посадочных мест. Доска для письма маркером – 1 шт., рабочие места студентов, оборудованные ПК с доступом в сеть Университета – 17 шт., мультимедийный проектор – 1 шт., АРМ преподавателя для работы с мультимедиа – 1 шт. (системный блок, мониторы – 2 шт.), стол – 18 шт., стул – 18 шт. Доступ к сети «Интернет», в электронную информационно-образовательную среду Университета.

Перечень лицензионного программного обеспечения: Microsoft Windows 7 Professional, Microsoft Windows XP Professional, Microsoft Office 2007 Professional Plus, антивирусное программное обеспечение: Kaspersky Endpoint Security, 7-zip (свободно распространяемое ПО), Foxit Reader (свободно распространяемое ПО), SeaMonkey (свободно распространяемое ПО), Chromium (свободно распространяемое ПО), Java Runtime Environment (свободно распространяемое ПО), doPDF (свободно распространяемое ПО), GNU Image Manipulation Program (свободно распространяемое ПО), Inkscape (свободно распространяемое ПО), XnView (свободно распространяемое ПО), K-Lite Codec Pack (свободно распространяемое ПО), FAR Manager (свободно распространяемое ПО).

3. Оснащенность помещения для самостоятельной работы: 16 посадочных мест. Стол компьютерный для студентов (тип 4) - 3 шт., стол компьютерный для студентов (тип 6) - 2 шт., стол компьютерный для студентов (тип 7) - 1 шт., кресло преподавателя (сетка, цвет черный) - 17 шт., доска напольная мобильная белая магнитно-маркерная «Magnetoplan» 1800мм×1200мм - 1 шт., моноблок Lenovo M93Z Intel Q87 - 17 шт., плакат - 5 шт. Доступ к сети «Интернет», в электронную информационно-образовательную среду Университета.

Перечень лицензионного программного обеспечения: Microsoft Windows 7 Professional; Microsoft Office 2007 Professional Plus; CorelDRAW Graphics Suite X5, Autodesk product: Building Design Suite Ultimate 2016, product Key: 766H1, антивирусное программное обеспечение: Kaspersky Endpoint Security, 7-zip (свободно распространяемое ПО), Foxit Reader (свободно распространяемое ПО), SeaMonkey (свободно распространяемое ПО), Chromium (свободно распространяемое ПО), Java Runtime Environment (свободно распространяемое ПО), doPDF (свободно распространяемое ПО), GNU Image Manipulation Program (свободно распространяемое ПО), Inkscape (свободно распространяемое ПО), XnView (свободно распространяемое ПО), K-Lite Codec Pack (свободно распространяемое ПО), FAR Manager (свободно распространяемое ПО), Cisco Packet Tracer 7.1 (свободно распространяемое ПО), Quantum GIS (свободно распространяемое ПО), Python (свободно распространяемое ПО), R (свободно распространяемое ПО), Rstudio (свободно распространяемое ПО), SMath Studio (свободно распространяемое ПО), GNU Octave (свободно распространяемое ПО), Scilab (свободно распространяемое ПО).

### **8.3. Помещения для хранения и профилактического обслуживания оборудования** 1. Центр новых информационных технологий и средств обучения:

Оснащенность: персональный компьютер - 2 шт. (доступ к сети «Интернет»), монитор - 4 шт., сетевой накопитель - 1 шт., источник бесперебойного питания - 2 шт., телевизор плазменный Panasonic - 1 шт., точка Wi-Fi - 1 шт., паяльная станция - 2 шт., дрель - 5 шт., перфоратор - 3 шт., набор инструмента - 4 шт., тестер компьютерной сети - 3 шт., баллон со сжатым газом - 1 шт., паста теплопроводная - 1 шт., пылесос - 1 шт., радиостанция - 2 шт., стол – 4 шт., тумба на колесиках - 1 шт., подставка на колесиках - 1 шт., шкаф - 5 шт., кресло - 2 шт., лестница Alve - 1 шт.

Перечень лицензионного программного обеспечения: Microsoft Windows 7 Professional, Microsoft Office 2010 Professional Plus, антивирусное программное обеспечение: Kaspersky Endpoint Security, 7-zip (свободно распространяемое ПО), Foxit Reader (свободно распространяемое ПО), SeaMonkey (свободно распространяемое ПО), Chromium (свободно распространяемое ПО), Java Runtime Environment (свободно распространяемое ПО), doPDF (свободно распространяемое ПО), GNU Image Manipulation Program (свободно распространяемое ПО), Inkscape (свободно распространяемое ПО), XnView (свободно распространяемое ПО), K-Lite Codec Pack (свободно распространяемое ПО), FAR Manager (свободно распространяемое ПО).

2. Центр новых информационных технологий и средств обучения:

Оснащенность: стол - 5 шт., стул - 2 шт., кресло - 2 шт., шкаф - 2 шт., персональный компьютер - 2 шт. (доступ к сети «Интернет»), монитор - 2 шт., МФУ - 1 шт., тестер компьютерной сети - 1 шт., баллон со сжатым газом - 1 шт., шуруповерт - 1 шт.

Перечень лицензионного программного обеспечения: Microsoft Windows 7 Professional, Microsoft Office 2007 Professional Plus, антивирусное программное обеспечение: Kaspersky Endpoint Security, 7-zip (свободно распространяемое ПО), Foxit Reader (свободно распространяемое ПО), SeaMonkey (свободно распространяемое ПО), Chromium (свободно распространяемое ПО), Java Runtime Environment (свободно распространяемое ПО), doPDF (свободно распространяемое ПО), GNU Image Manipulation Program (свободно распространяемое ПО), Inkscape (свободно распространяемое ПО), XnView (свободно распространяемое ПО), K-Lite Codec Pack (свободно распространяемое ПО), FAR Manager (свободно распространяемое ПО).

3. Центр новых информационных технологий и средств обучения:

Оснащенность: стол - 2 шт., стул - 4 шт., кресло - 1 шт., шкаф - 2 шт., персональный компьютер - 1 шт. (доступ к сети «Интернет»), веб-камера Logitech HD C510 - 1 шт., колонки Logitech - 1 шт., тестер компьютерной сети - 1 шт., дрель - 1 шт., телефон - 1 шт., набор ручных инструментов - 1 шт.

Перечень лицензионного программного обеспечения: Microsoft Windows 7 Professional, Microsoft Office 2007 Professional Plus, антивирусное программное обеспечение: Kaspersky Endpoint Security, 7-zip (свободно распространяемое ПО), Foxit Reader (свободно распространяемое ПО), SeaMonkey (свободно распространяемое ПО), Chromium (свободно распространяемое ПО), Java Runtime Environment (свободно распространяемое ПО), doPDF (свободно распространяемое ПО), GNU Image Manipulation Program (свободно распространяемое ПО), Inkscape (свободно распространяемое ПО), XnView (свободно распространяемое ПО), K-Lite Codec Pack (свободно распространяемое ПО), FAR Manager (свободно распространяемое ПО).

### **8.4. Лицензионное программное обеспечение**

1. Microsoft Windows 7 Professional.

2. Microsoft Windows 8 Professional.

3. Microsoft Office 2007 Professional Plus.